**16 / 11 / 2012 Université Montpellier II - SIBAGHE** 

#### **Application de l'identification d'objets sur images à l'étude de canopées de peuplements forestiers tropicaux : cas des plantations d'***Eucalyptus* **et des mangroves**

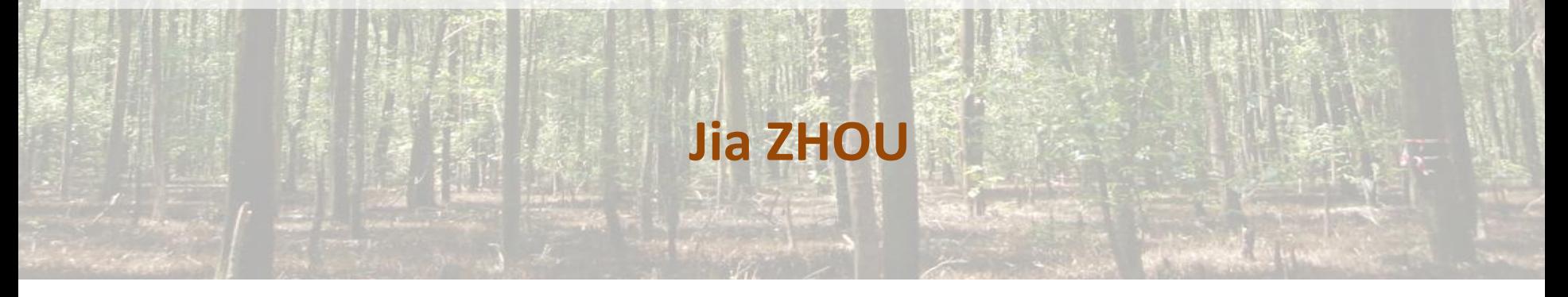

**Direction : Pierre Couteron et Josiane Zerubia Encadrement : Christophe Proisy et Xavier Descombes**

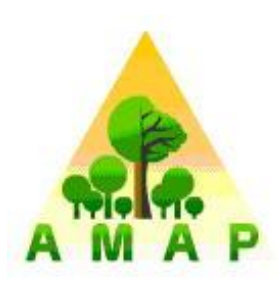

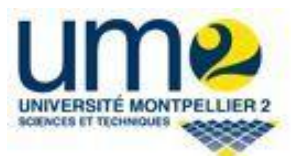

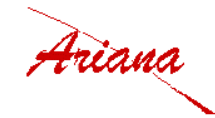

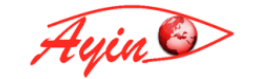

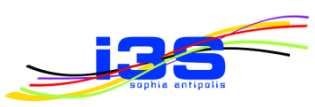

## Plan de la présentation

- $\triangleright$  Introduction
	- Enjeux liés aux forêts
	- Etude des forêts par télédétection
	- Objectifs
- $\triangleright$  Données
	- Paramètres forestiers
	- Images à très haute résolution spatiale (THRS)
- Processus Ponctuels Marqués
	- Principes
	- Evaluation de la qualité de la détection
- $\triangleright$  Applications
	- Forêts naturelles de mangroves
	- Plantations d'*Eucalyptus*
- **► Conclusions & Perspectives**

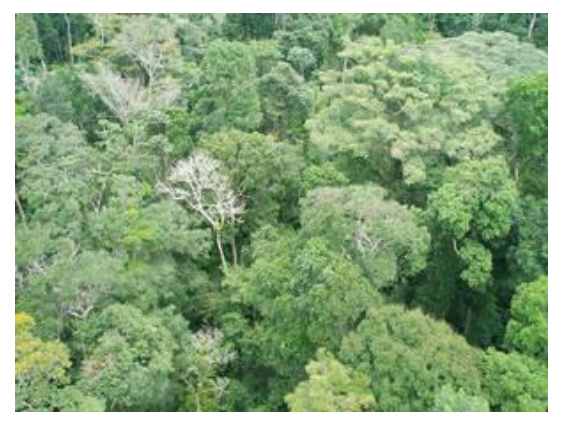

*Forêt tropicale en Guyane*

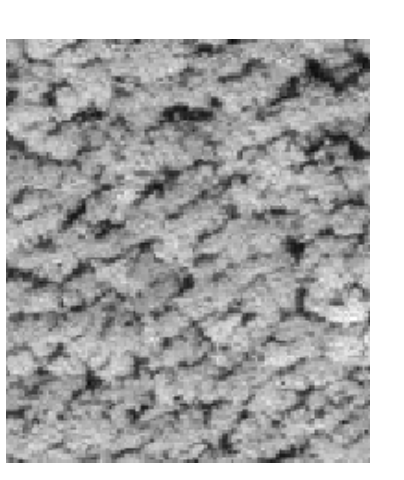

*Forêt de mangrove Image Geoeye de mangrove*

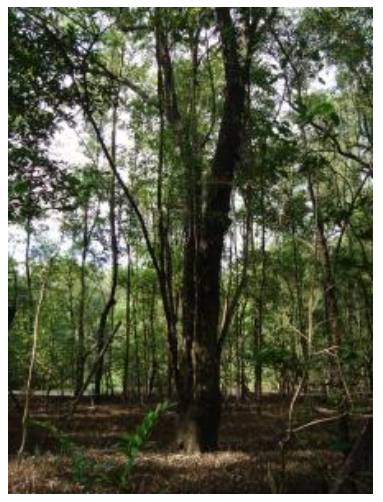

**Introduction Données Méthode Applications Conclusions** 

#### Enjeux des forêts

- $\triangleright$  Les forêts jouent un rôle important :
	- régulations hydrologique et climatique
	- protection et reconstitution des sols
	- conservation des espèces animales et végétales
- $\triangleright$  Le cas des forêts tropicales (dans un contexte de la dégradations et de la déforestations):
	- préservation de la biodiversité
	- rôle important dans le cycle de carbone
	- un milieu beaucoup plus complexe et difficile d'accès, moins bien connu que les forêts tempérées.
- $\triangleright$  Etudes des forêts par télédétection
	- cartographie des couvertures forestières
	- aide aux inventaires forestiers

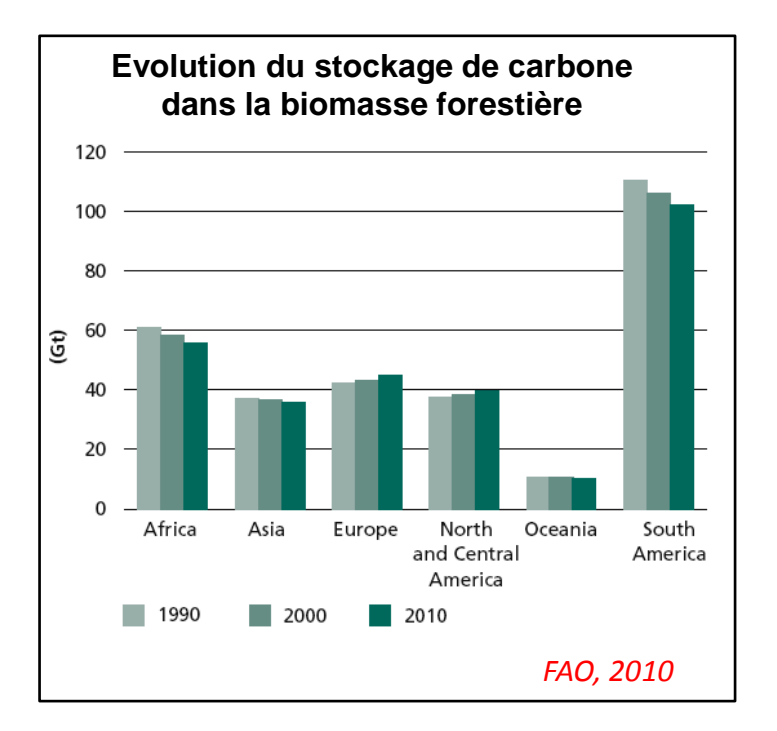

#### Observation de la Terre

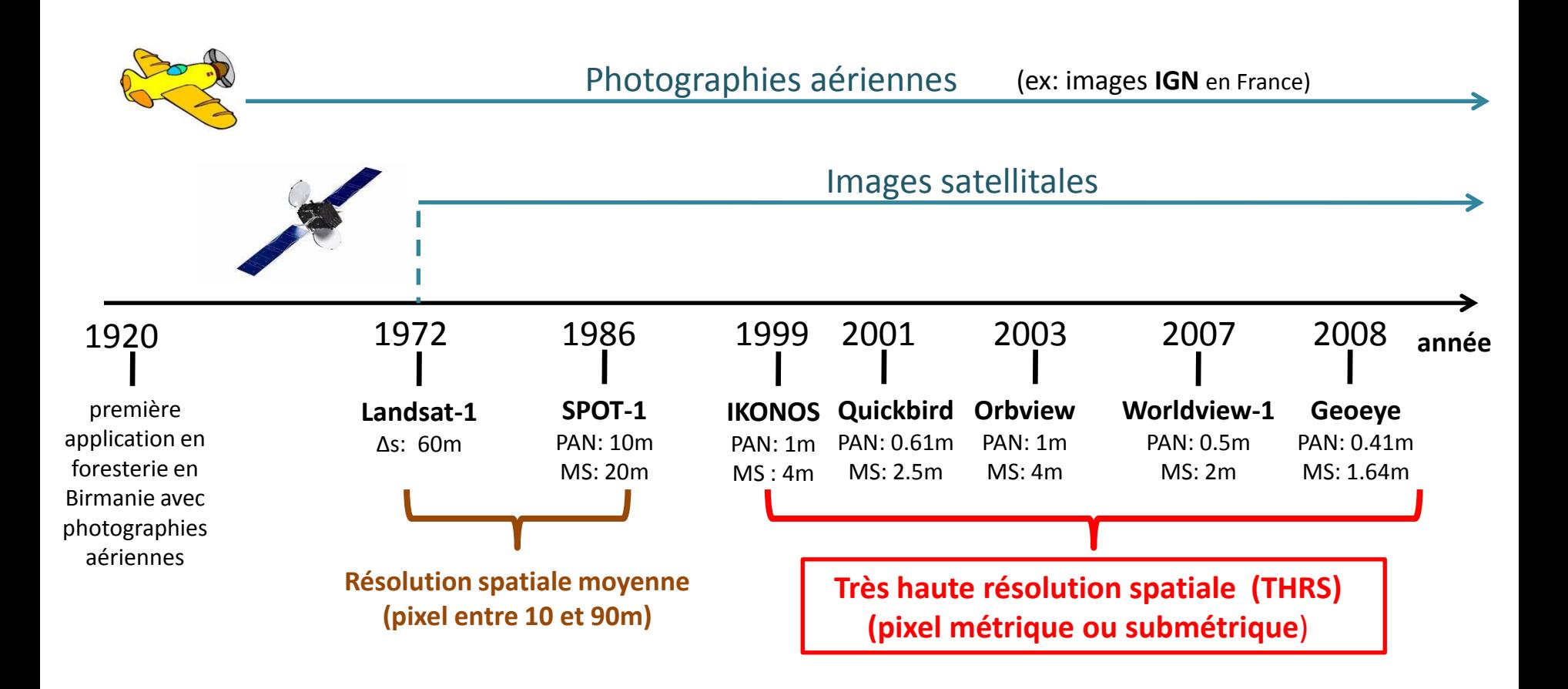

#### Potentiel de la très haute résolution spatiale

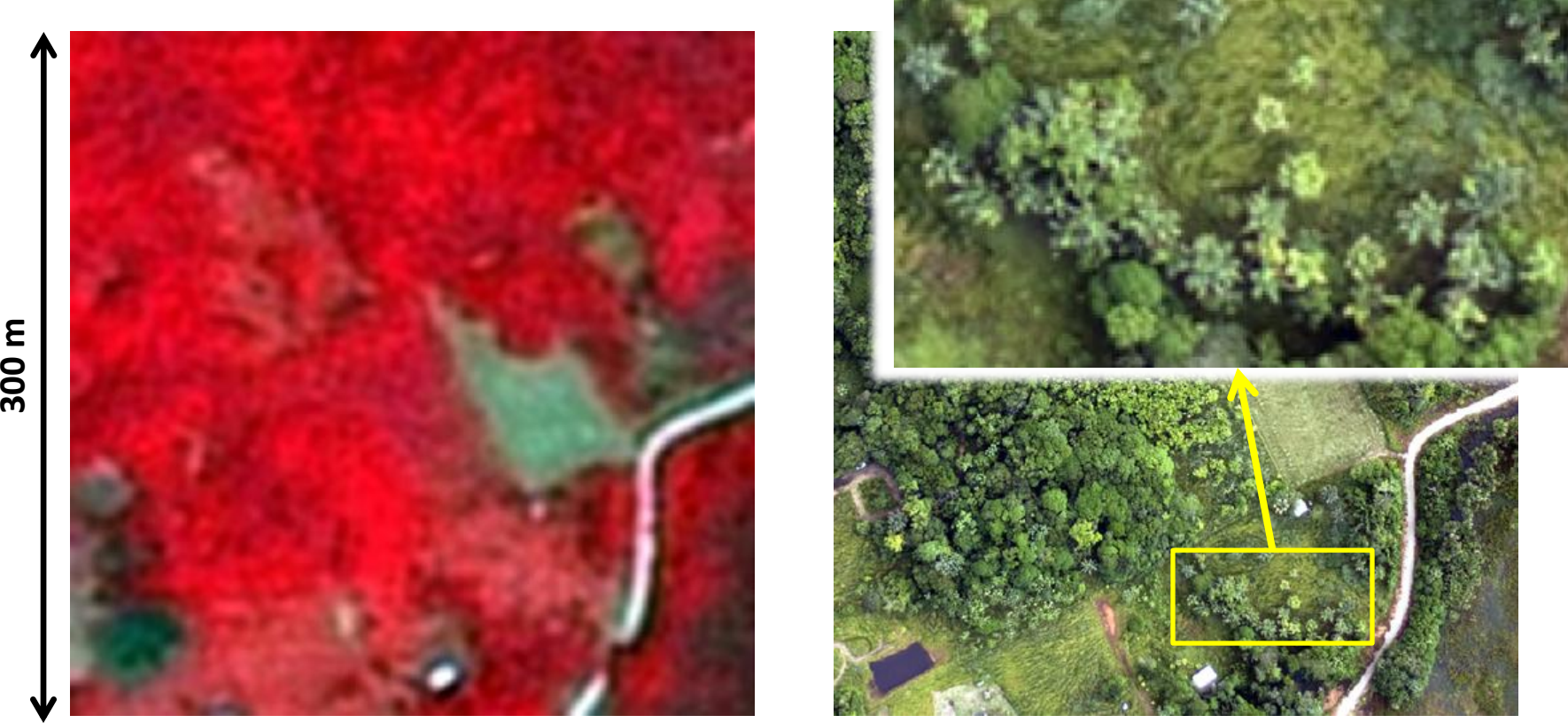

*Proisy et al., 2012 © L'Avion Jaune*

un extrait d'une photographie aérienne à 20cm (juillet 2010)

un extrait d'image SPOT5 mode fusion à 2,5m (octobre 2010)

**m**

**Introduction Données Méthode Applications Conclusions** 

### Détection des arbres individuels

Maxima locaux

*Blazquez, 1989*

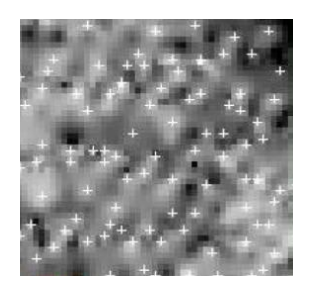

*Popescu, 2002*

- $\triangleright$  Approche contour
	- valley-following

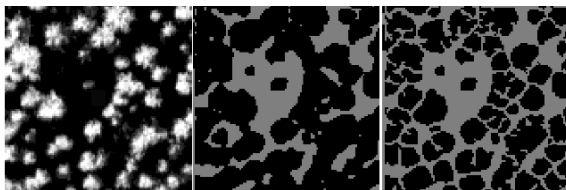

*Gougeon, 1995*

• region-growing

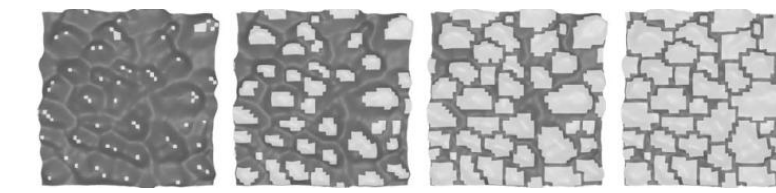

*Culvenor, 2002*

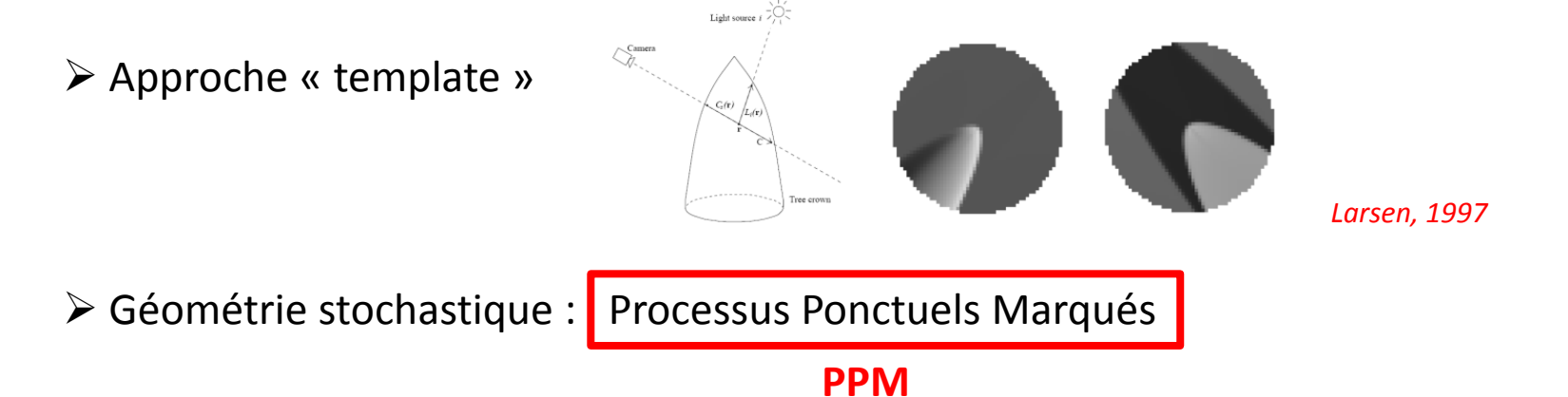

#### Objectifs

- $\triangleright$  Détection des houppiers sur images THRS
	- évaluer le potentiel de la détection par PPM
- $\triangleright$  Déduire des informations forestières à partir des détections
	- à l'échelle de l'arbre:

 $\checkmark$  positionnement et taille de houppier

- à l'échelle du peuplement forestier ( ~ 1ha) :
	- $\checkmark$  la structure: distribution des tailles d'arbres

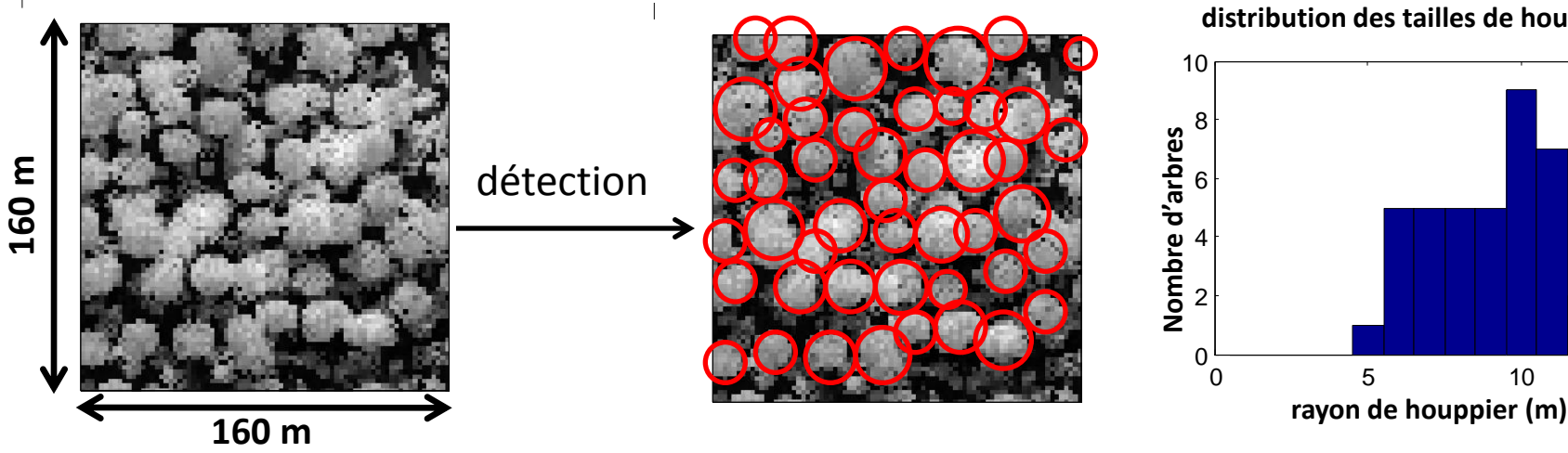

**distribution des tailles de houppiers**

Images IKONOS

#### Forêts naturelles de mangroves

L'écosystème présente une grande dynamique forestière.

Un gradient de structures différentes

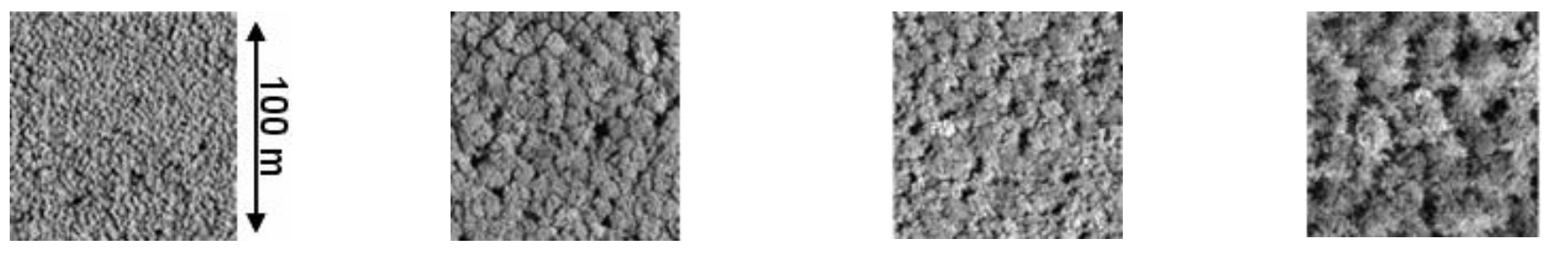

**Jeune Adulte Mature Sénescent**

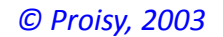

### Plantation d'*Eucalyptus*

*Etude réalisée avec l'UMR TETIS et ECO&SOLS*

 $\geq$  La structure forestière est bien connue:

*G. le Maire et Y. Nouvellon*

 $\checkmark$  densité de tiges, modèle de croissance, ...

- $\triangleright$  Enjeu: suivre la croissance de la plantation
	- $\checkmark$  identifier les zones où les arbres poussent mal

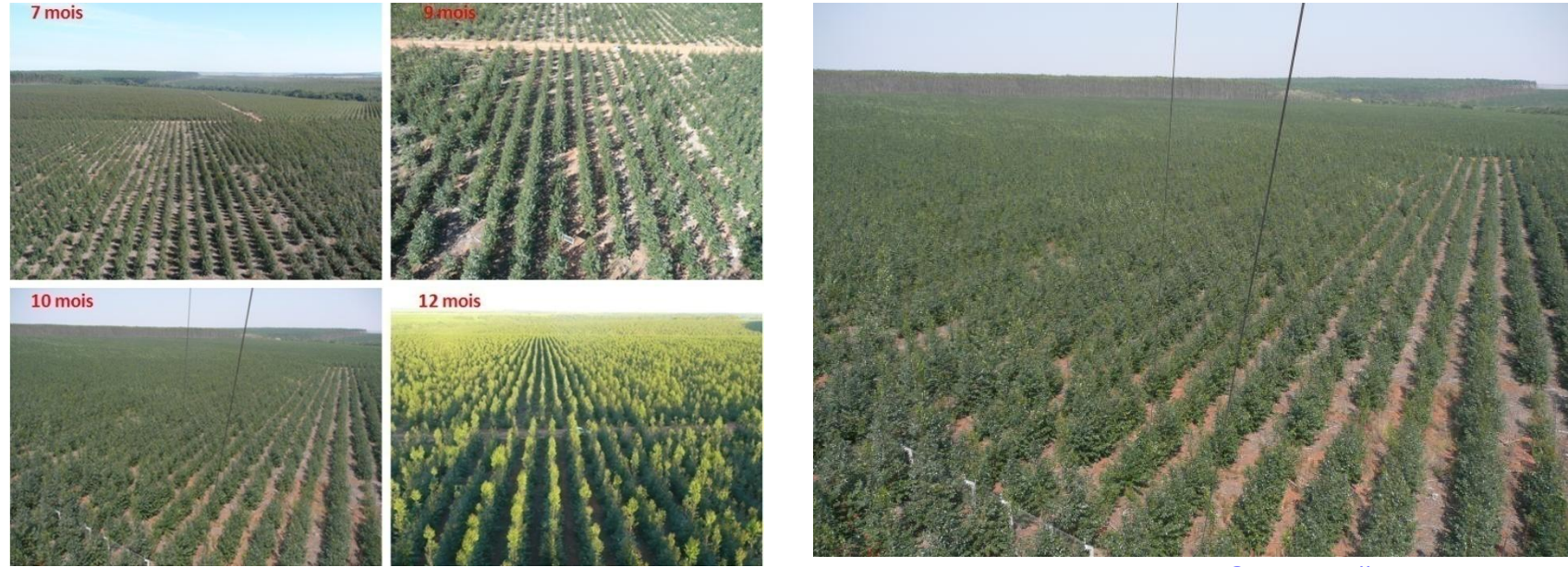

# Données forestières

- Paramètre forestiers:
	- diamètre de tronc (DBH)
	- diamètre de houppier
	- hauteur d'arbre
	- distribution d'arbres

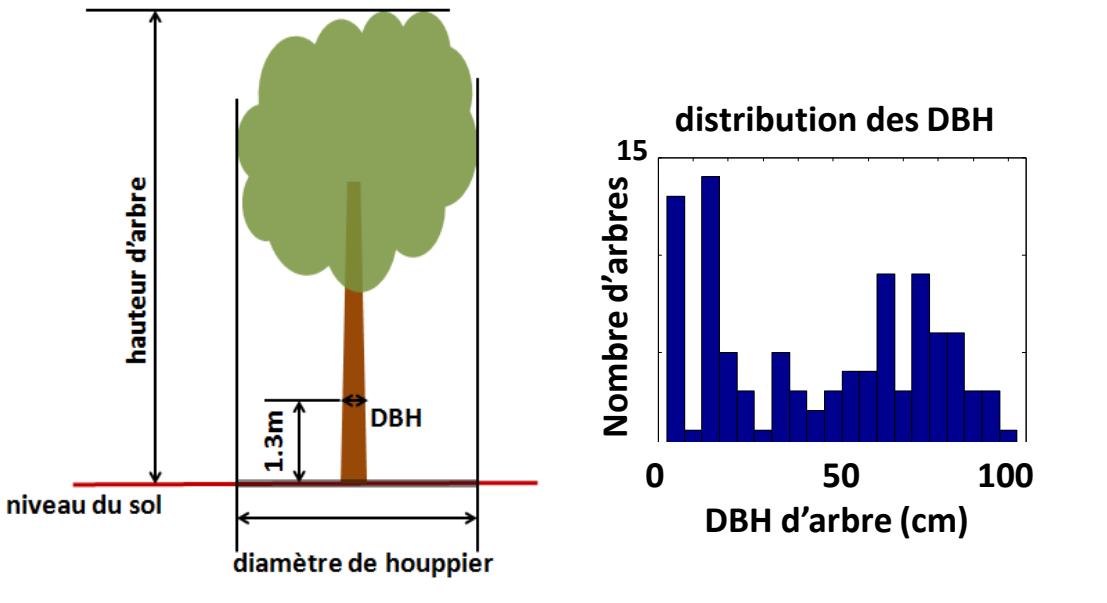

- $\triangleright$  Relation allométrique:
	- Les principales caractéristiques géométriques de la forêt sont étroitement corrélées les unes aux autres.

 $Y = Y_0 \times DBH^{\Phi}$ *e.g. West et al. 2009*

- *Y* : variable dendrométrique
- *Y<sup>0</sup>* : constante de normalisation
- *ф* : exposant allométrique

 $R_{Houppier} \propto DBH^{\frac{2}{3}}$ 

#### Simulation de la maquette

*Projet TOSCA/CNES « FOTO-METRICS »*

*Proisy et al., 2012*

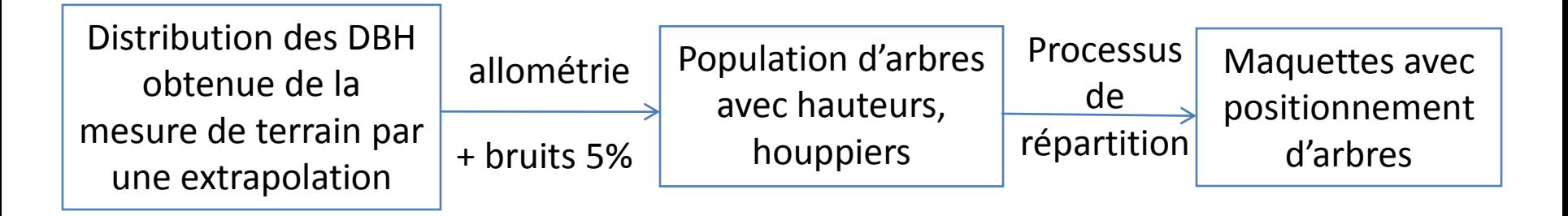

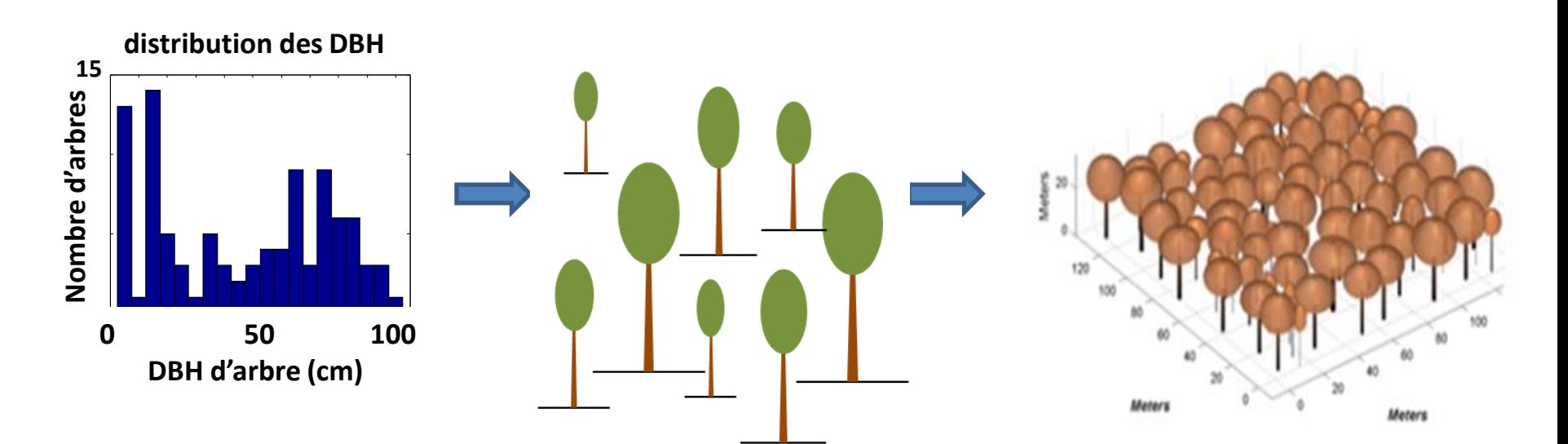

#### Maquettes de mangrove

*Projet TOSCA/CNES « FOTO-METRICS »*

*Proisy et al., 2012*

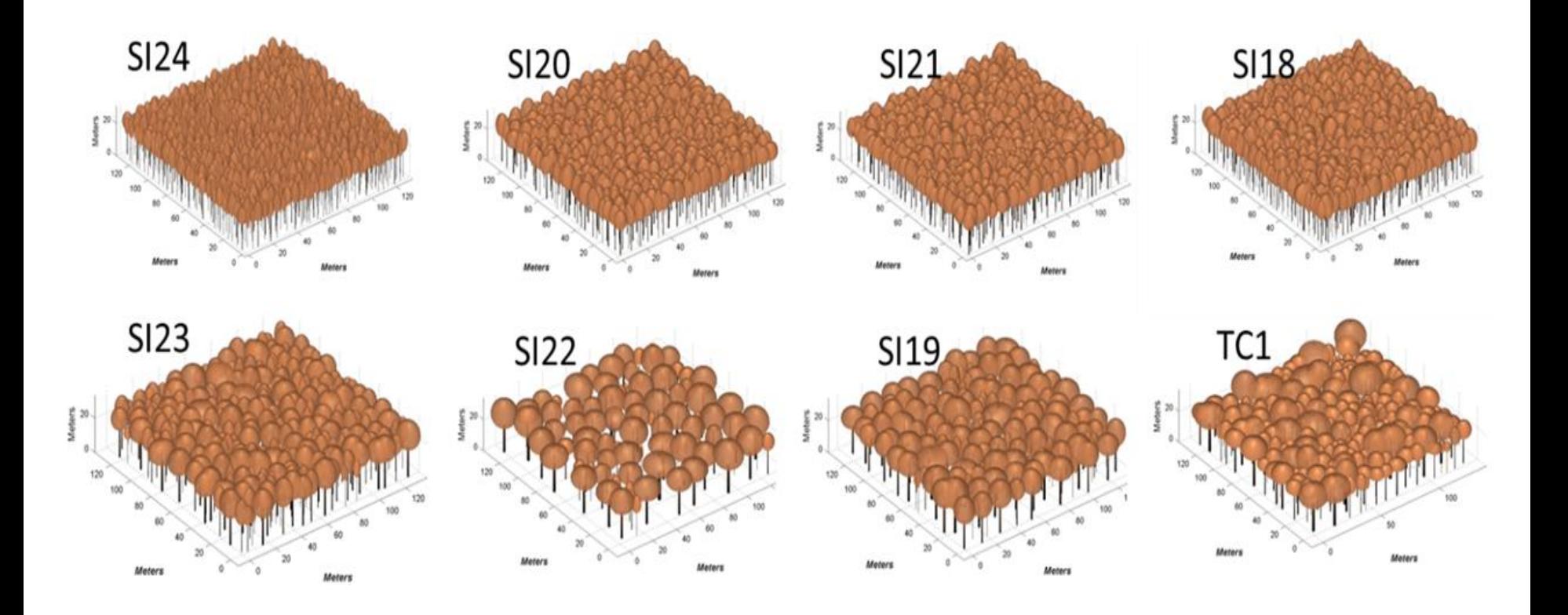

**Introduction Données Méthode Applications Conclusions**

#### Données images

> Images réelles:

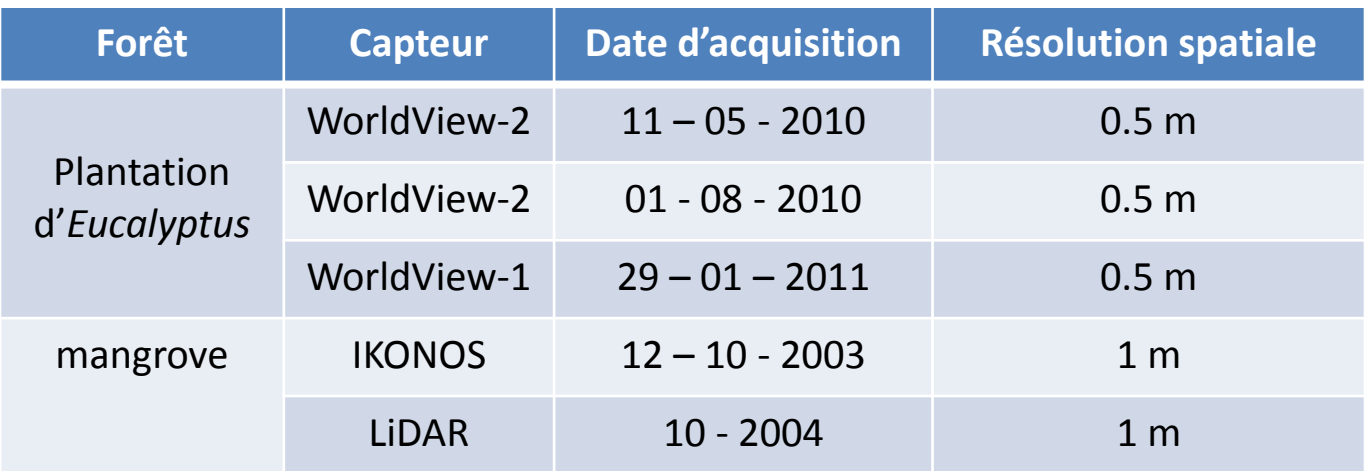

 $\triangleright$  Images de réflectances simulées par DART à partir des maquettes

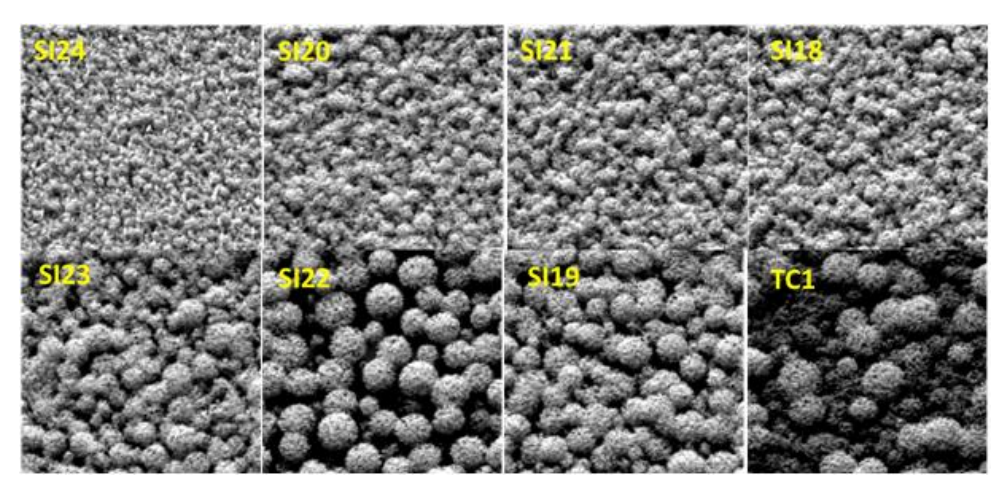

*Projet TOSCA/CNES « FOTO-METRICS »*

*Proisy et al., 2012*

# **Méthode de détection par Processus Ponctuels Marqués**

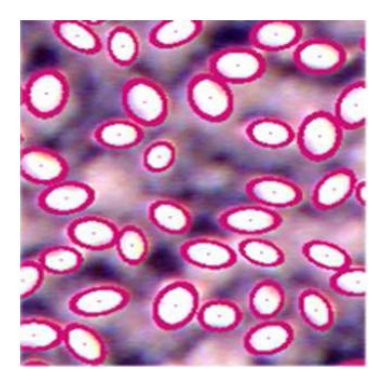

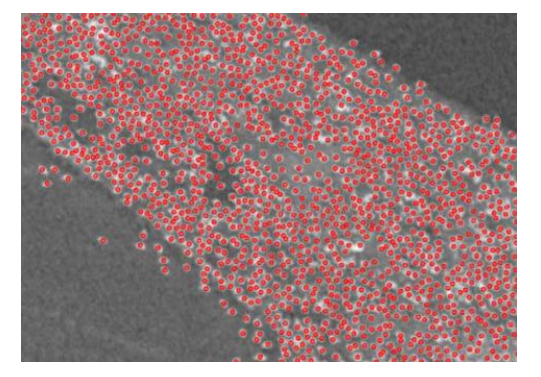

*Descamps et al., 2007 Descombes et al., 2009 Perrin, 2003*

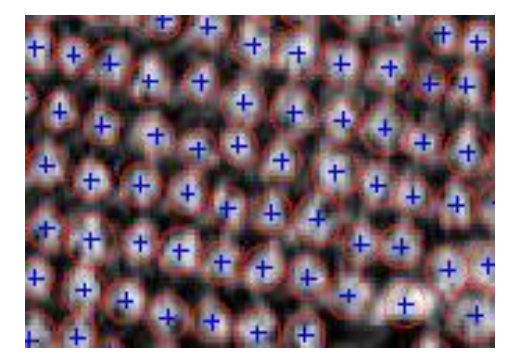

#### **Processus Ponctuels Marqués**

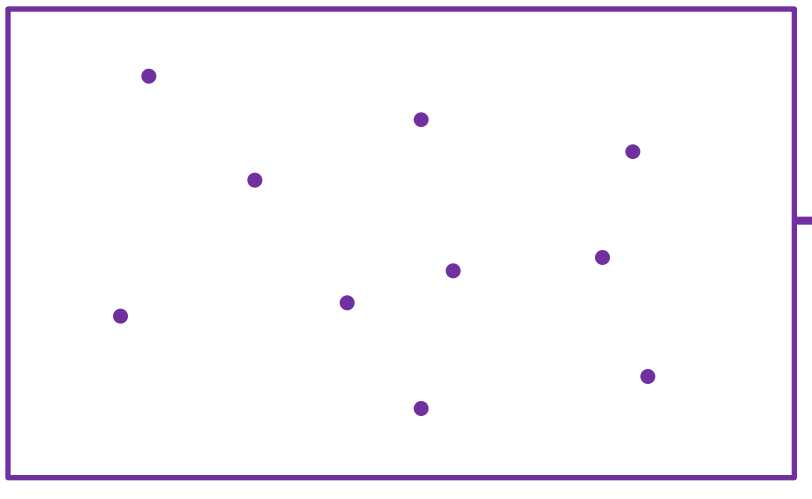

**Espace : χ**

**Configuration**

$$
\mathbf{x} = \{x_1, \dots, x_n\}, \ n \in \mathbb{N}
$$

*un ensemble dénombrable et non ordonné de points de χ*

#### **Processus Ponctuels Marqués**

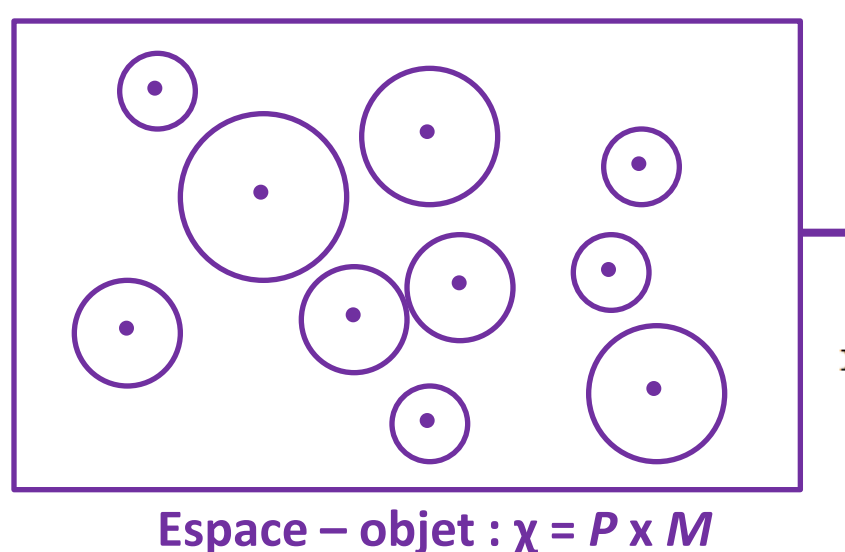

**Configuration**

$$
\mathbf{x} = \{u_1 = (p_1, m_1), \dots, u_n = (p_n, m_n)\}_{n \in \mathbb{N}}
$$

*un ensemble dénombrable et non ordonné d'objets de χ*

- $\triangleright$  Caractéristiques d'une configuration
	- nombre d'objets : n
	- position de chacun dans l'espace  $P: \{p_1, \cdots, p_n\}_{n \in \mathbb{N}}$
	- marque de chacun dans l'espace  $M: \{m_1, \cdots, m_n\}_{n \in \mathbb{N}}$

#### **Introduction Données Méthode Applications Conclusions**

#### Modélisation par PPM

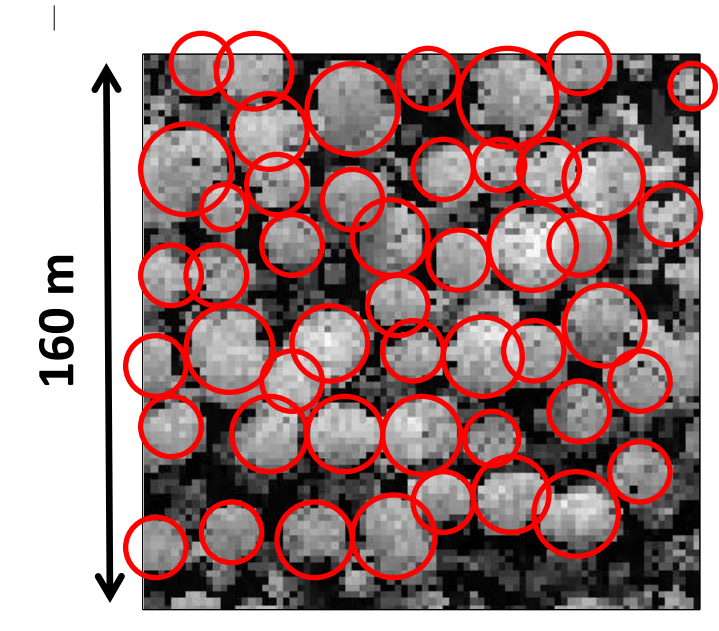

une image simulée par DART sur une parcelle de forêt naturelle

modélisée par un ensemble de disques

*© Barbier, 2009*

 $\triangleright$  Chaque configuration est caractérisée par une énergie:  $U({\bf x})$ 

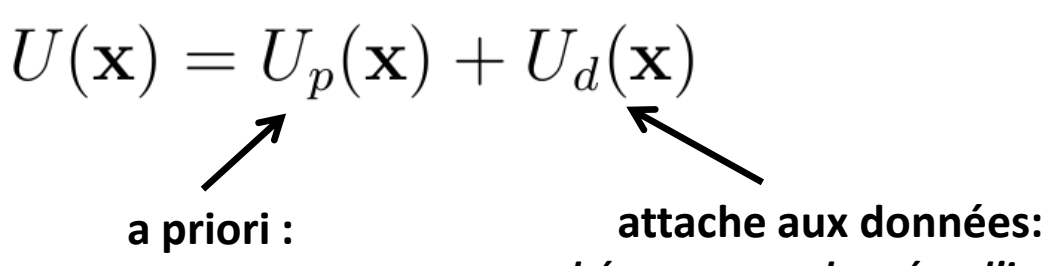

*interactions entre objets* 

*cohérence avec données d'images*

### Energie a priori : *Up*

Introduction des connaissances forestières :

• régler le chevauchement entre houppiers

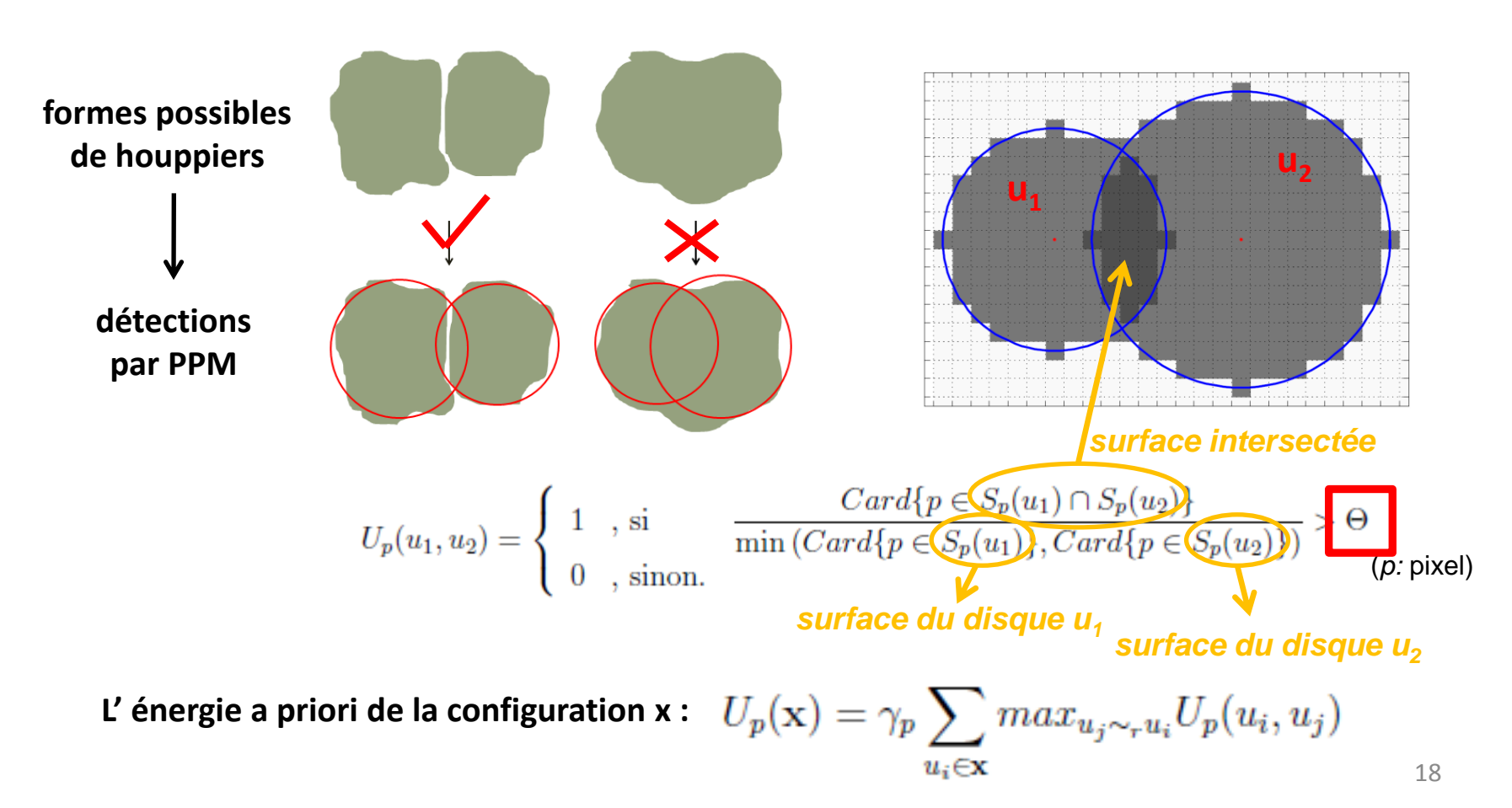

# Energie d'attache aux données: *Ud*

Cohérence avec la variance d'intensités dans une image

• contraste exigé entre un houppier et son voisinage

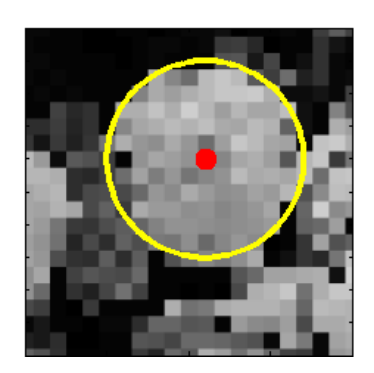

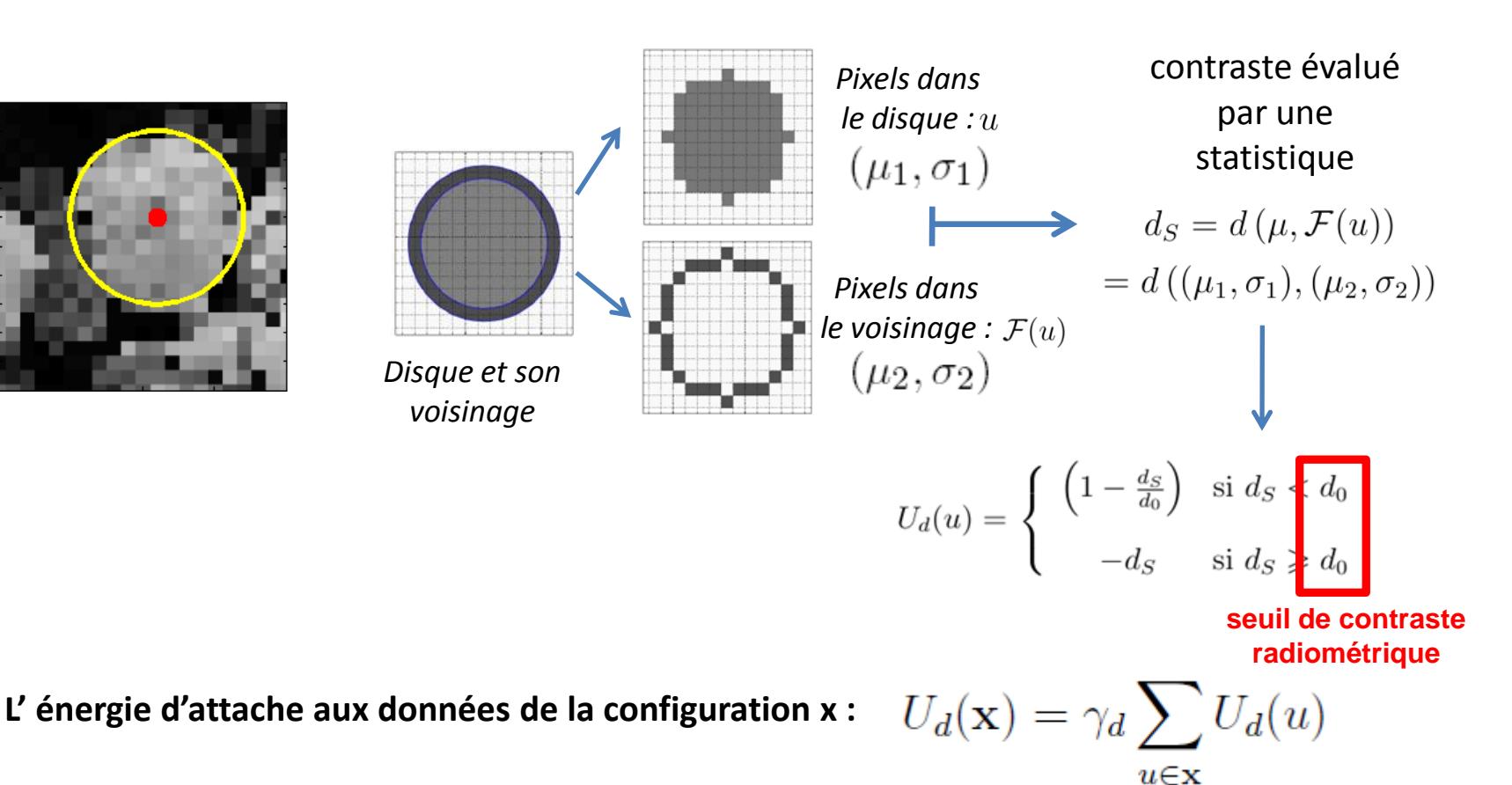

# Principe de détection

#### **Minimiser l'énergie totale de la configuration**

**selon les modèles d'énergies**

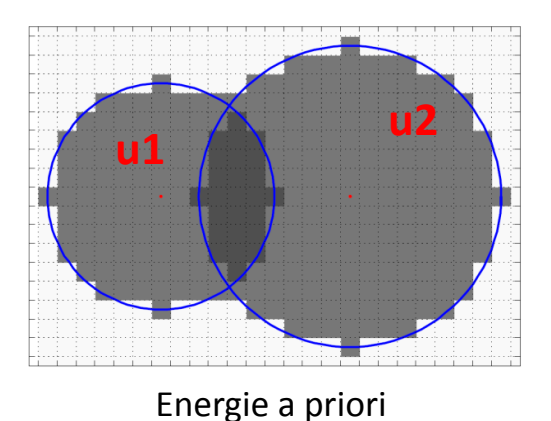

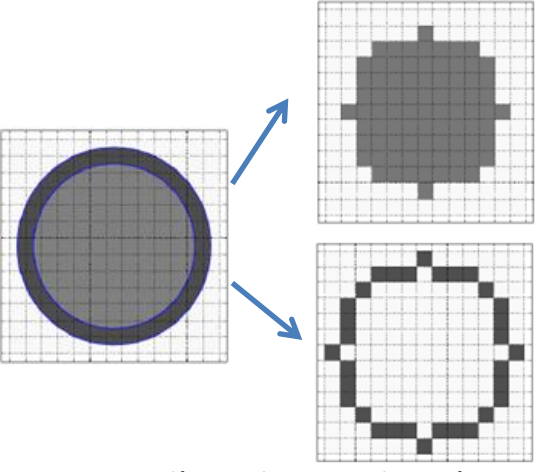

Energie d'attache aux données

 $\triangleright$  Processus d'optimisation:

**Algorithme de naissances et morts multiples** 

#### Algorithme de naissances et morts multiples

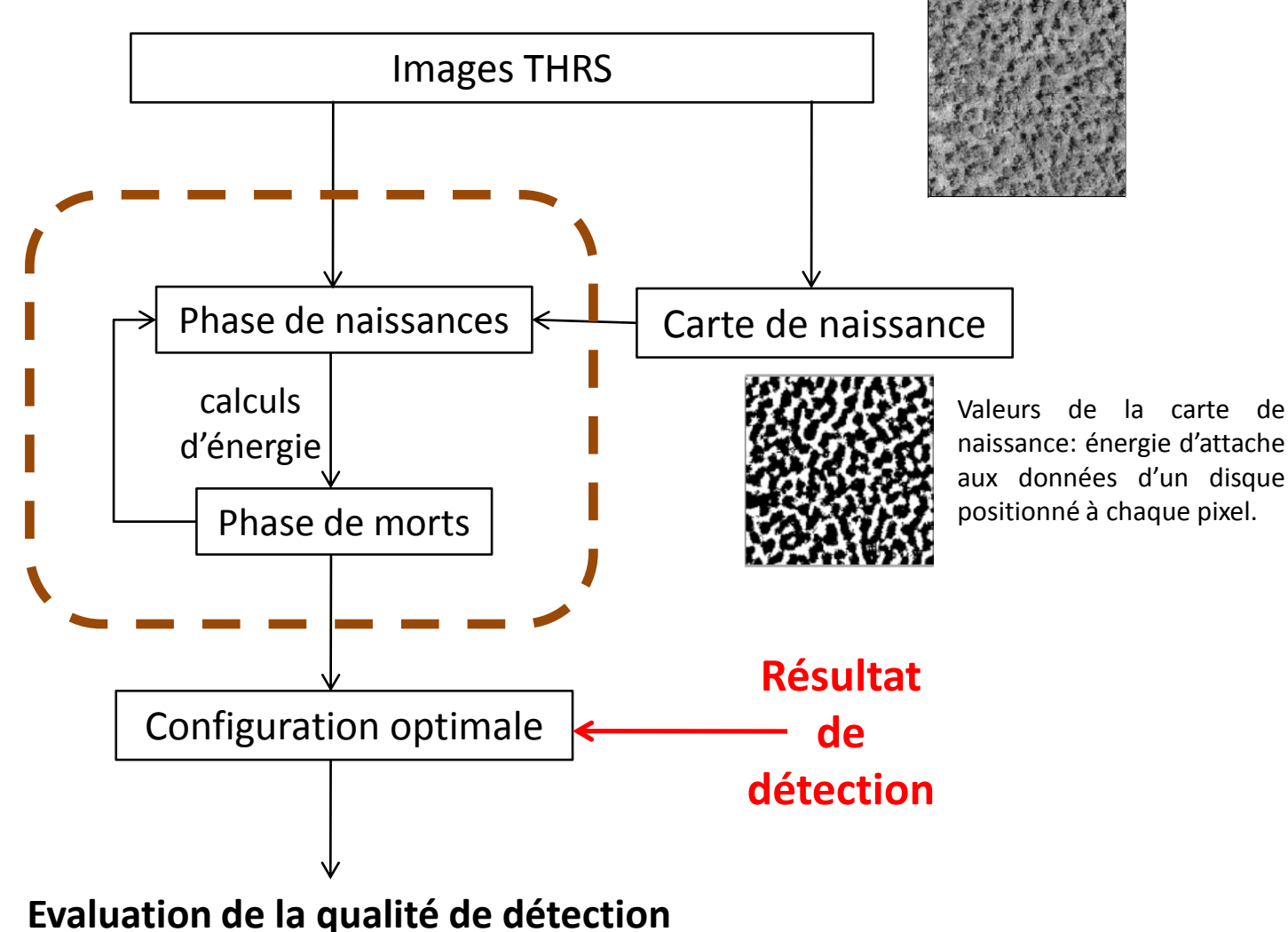

# Qualité de détection

 $\triangleright$  Score global de détection:

$$
SD_G = 100 \times \frac{Ns}{Nd + No}
$$

- $\bullet$   $Nd$ : le nombre total de détections
- $\bullet$  Ns : le nombre de bonnes détections
- $\bullet$  No: le nombre d'arbres non détectés
- $\triangleright$  Critères de mise en correspondance:
	- écart de positionnement
	- différence de rayon de houppiers
	- autres critères: distance maximale,…

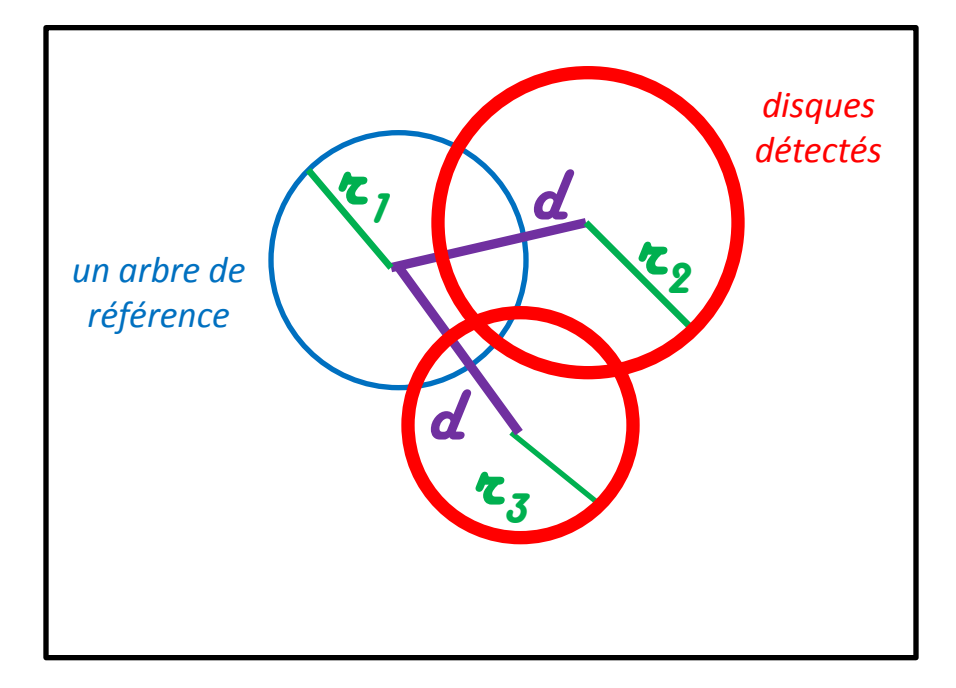

# Paramétrage du modèle

- $\triangleright$  Paramètres de l'algorithme de naissances et morts multiples
	- paramètres initiaux du recuit: *T<sup>0</sup> , δ<sup>0</sup>*
	- pas de décroissance: *α<sub>T</sub> , α<sub>δ</sub>*
	- nombre d'itérations: *Nit*
	- Déterminés par expérience :
		- vérification en pratique pour nos applications
- Paramètres du modèle de PPM:
	- pondération entre les énergies a priori et d'attache aux données: *ϒ<sup>p</sup> , ϒ<sup>d</sup>*

*tant que ϒ<sup>p</sup> >ϒ<sup>d</sup> : faible influence sur la détection*

- intervalle de rayons de houppiers : [*rmin , rmax*]
- recouvrement entre disques: ϴ
- seuil de contraste radiométrique: *d<sup>0</sup>*
	- Déterminés selon l'étude de sensibilité ou connaissances a priori

*Descombes et al., 2009 J Math Imaging Vis* 

#### Applications -- Forêts naturelles de mangrove

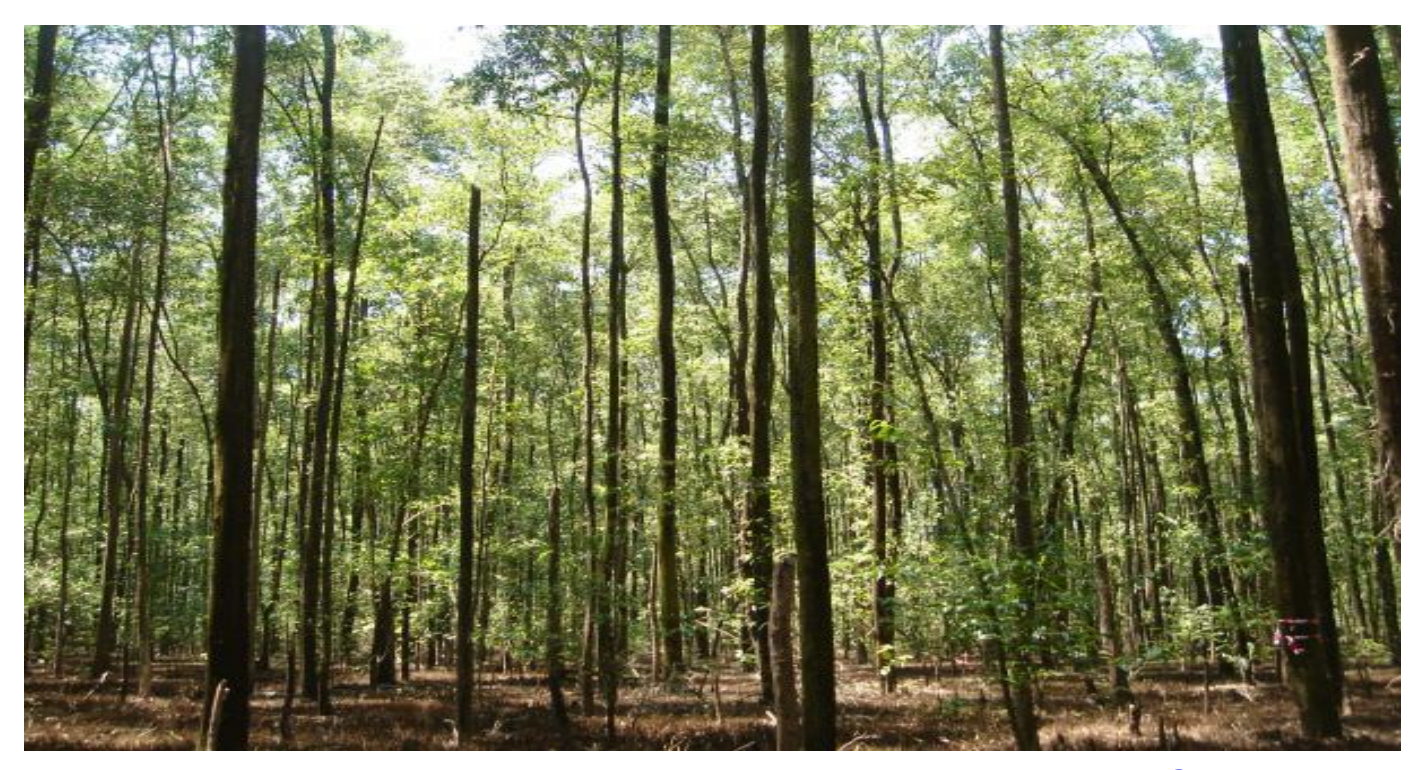

<sup>24</sup> *© J. ZHOU, 2010*

#### Maquettes de mangrove

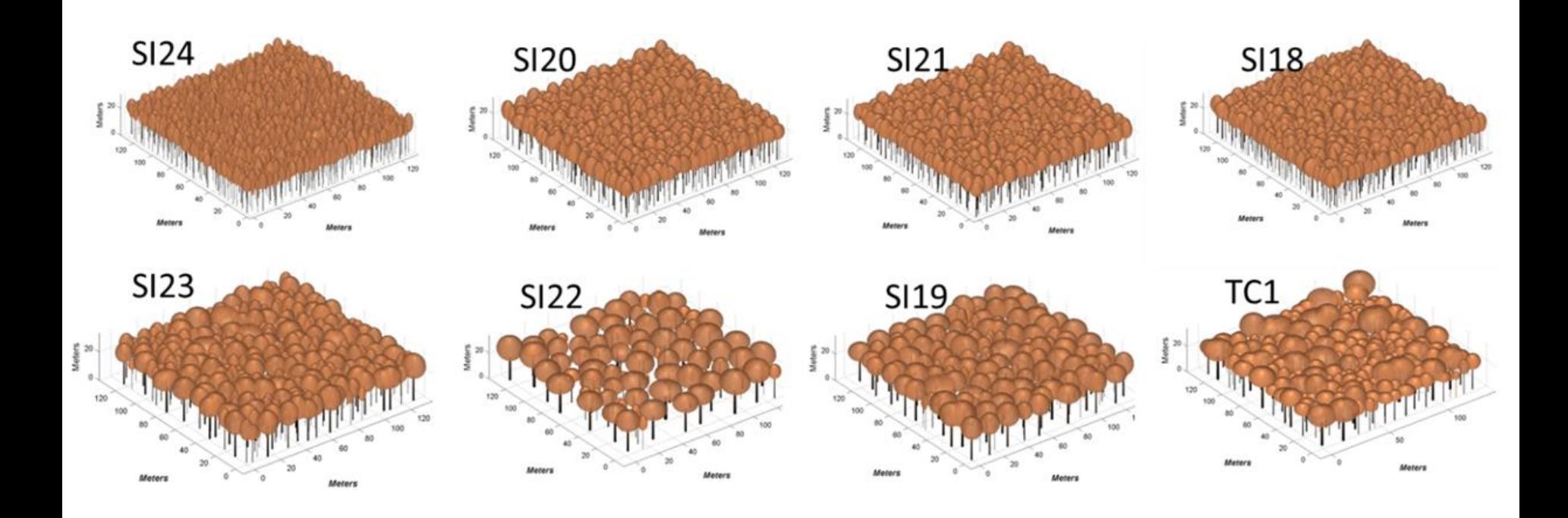

#### Maquettes de mangrove

Images simulées dans le projet « FOTO – METRICS »

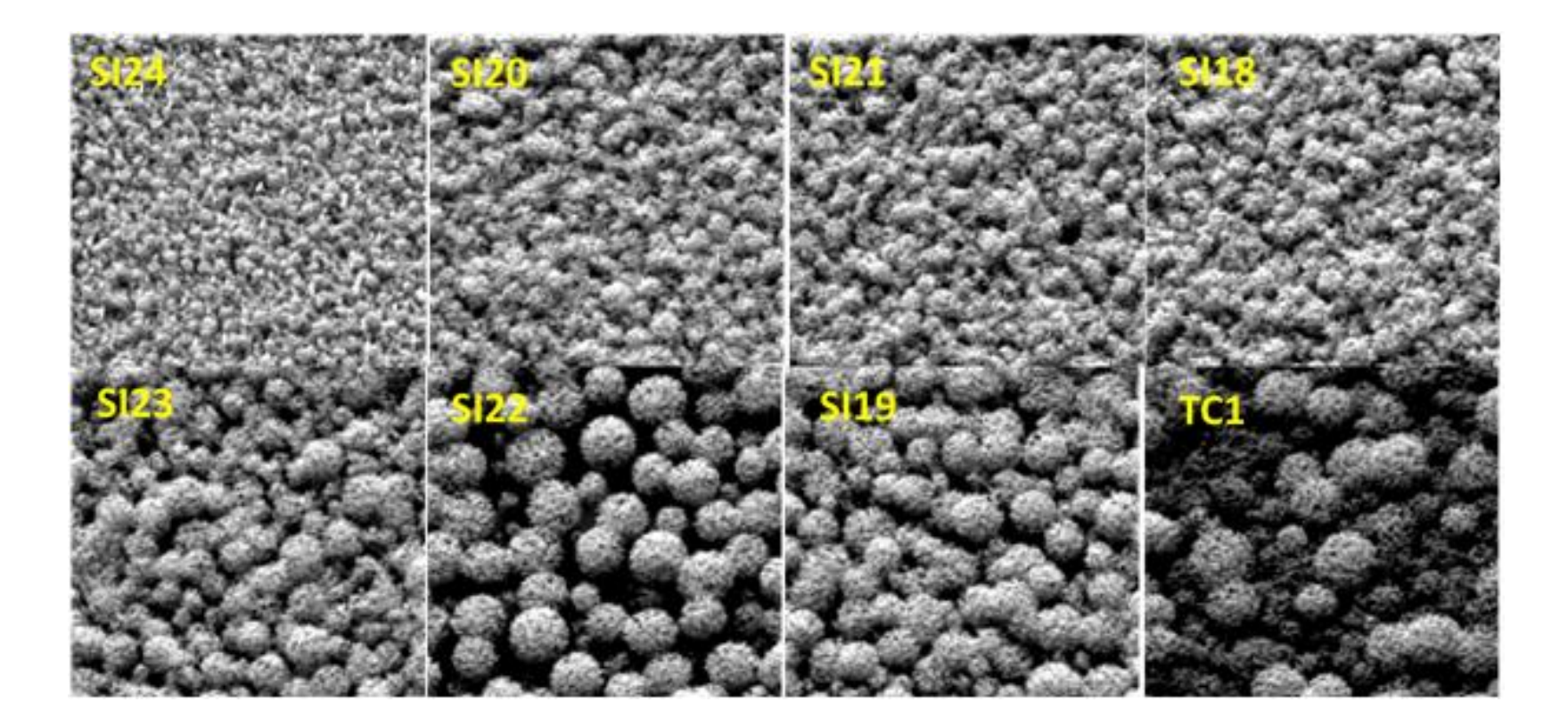

#### Arbres de références

 $\triangleright$  Problème: les arbres ne sont pas tous détectables

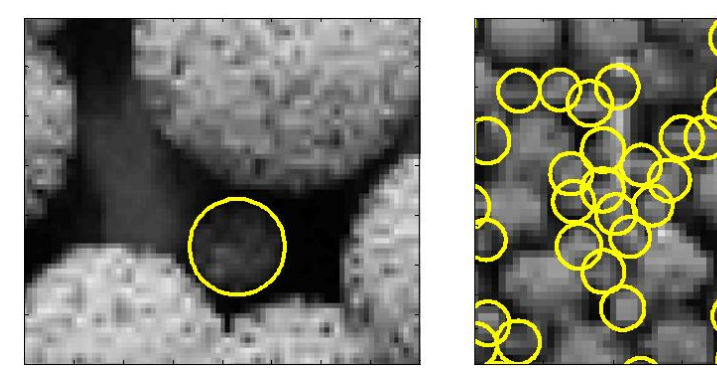

Définition des arbres détectables ?

Critère de la sélection des arbres de référence

• indice de fermeture: g – condition d'accès à la lumière pour chaque arbre dans la parcelle

$$
g = \sum_{i=1}^{n} \sin(i)
$$

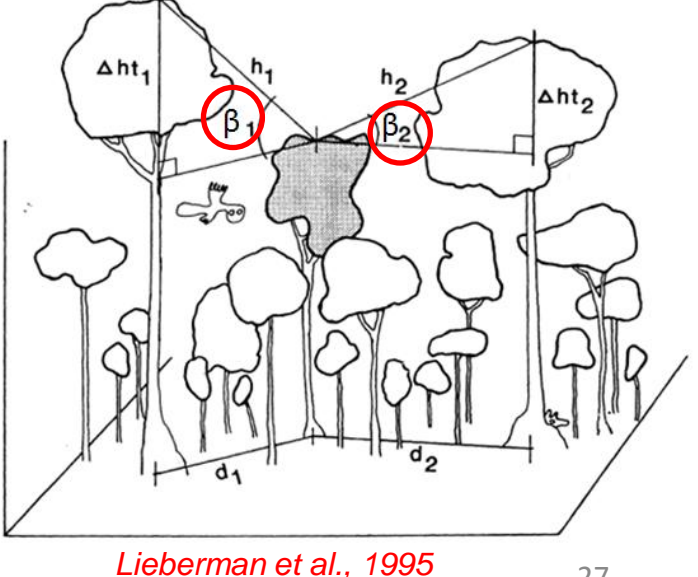

#### Indice de fermeture

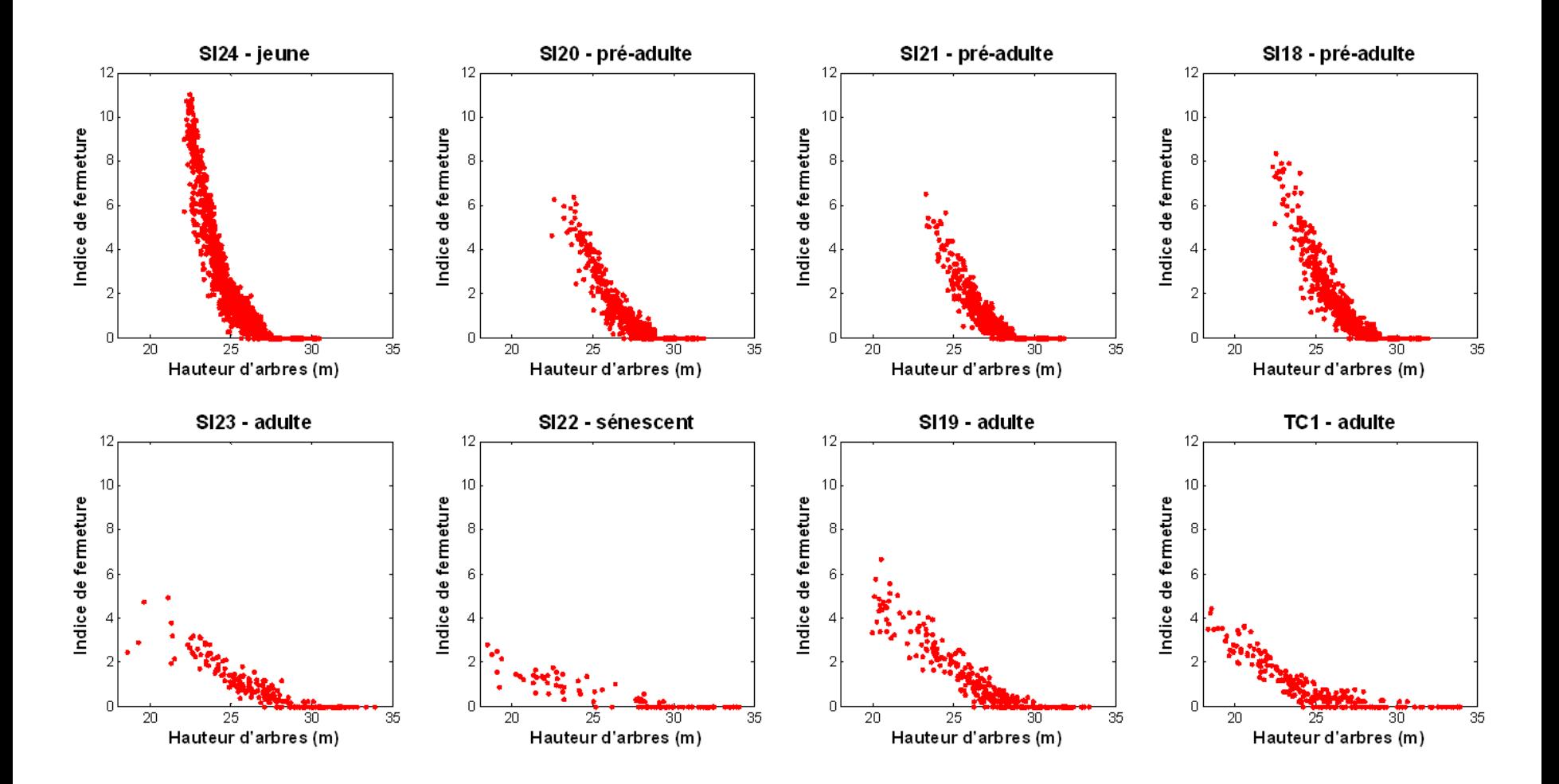

#### Classes d'indice de fermeture

#### $\triangleright$  Définition des classes

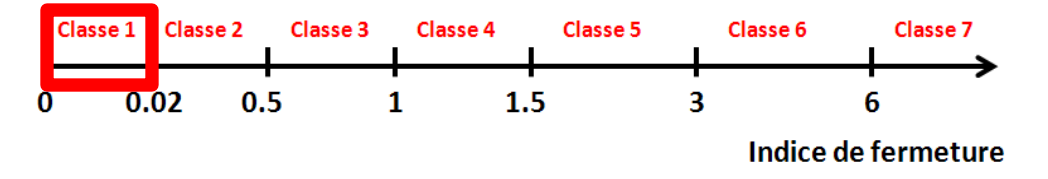

Distribution des arbres selon la classe d'indice de fermeture

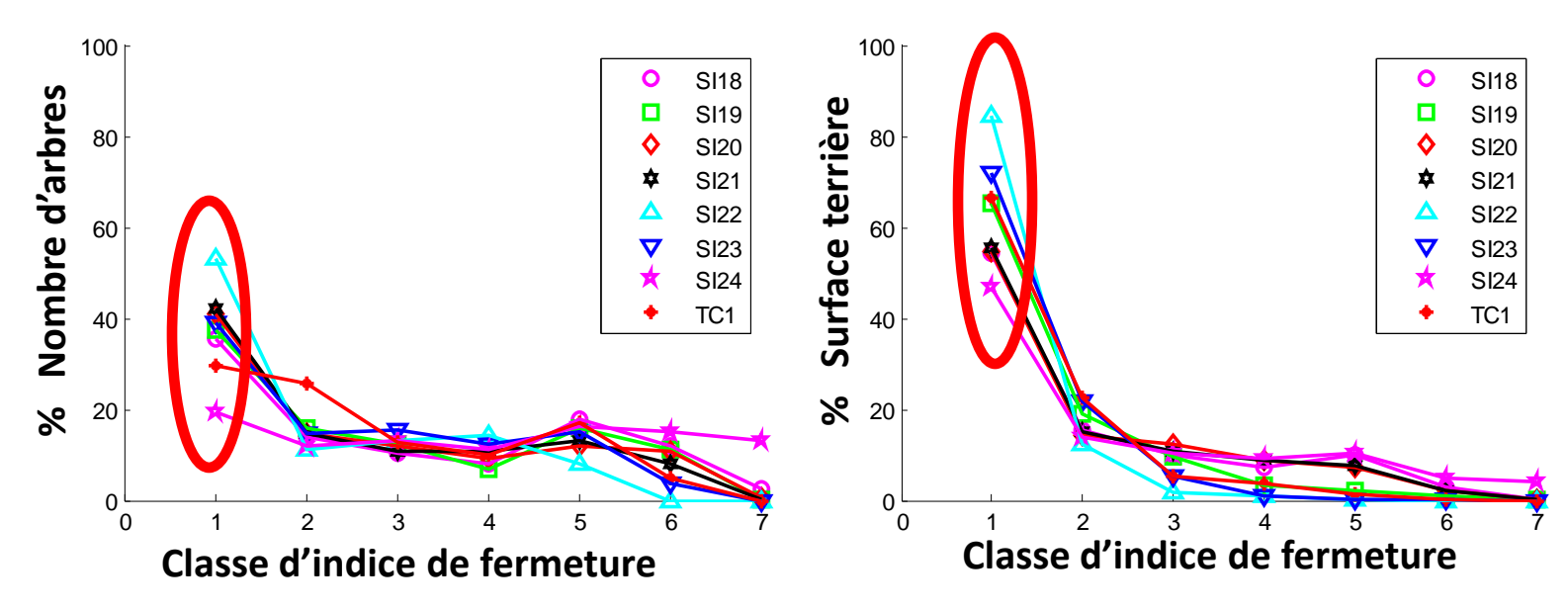

#### Visualisation des arbres de référence

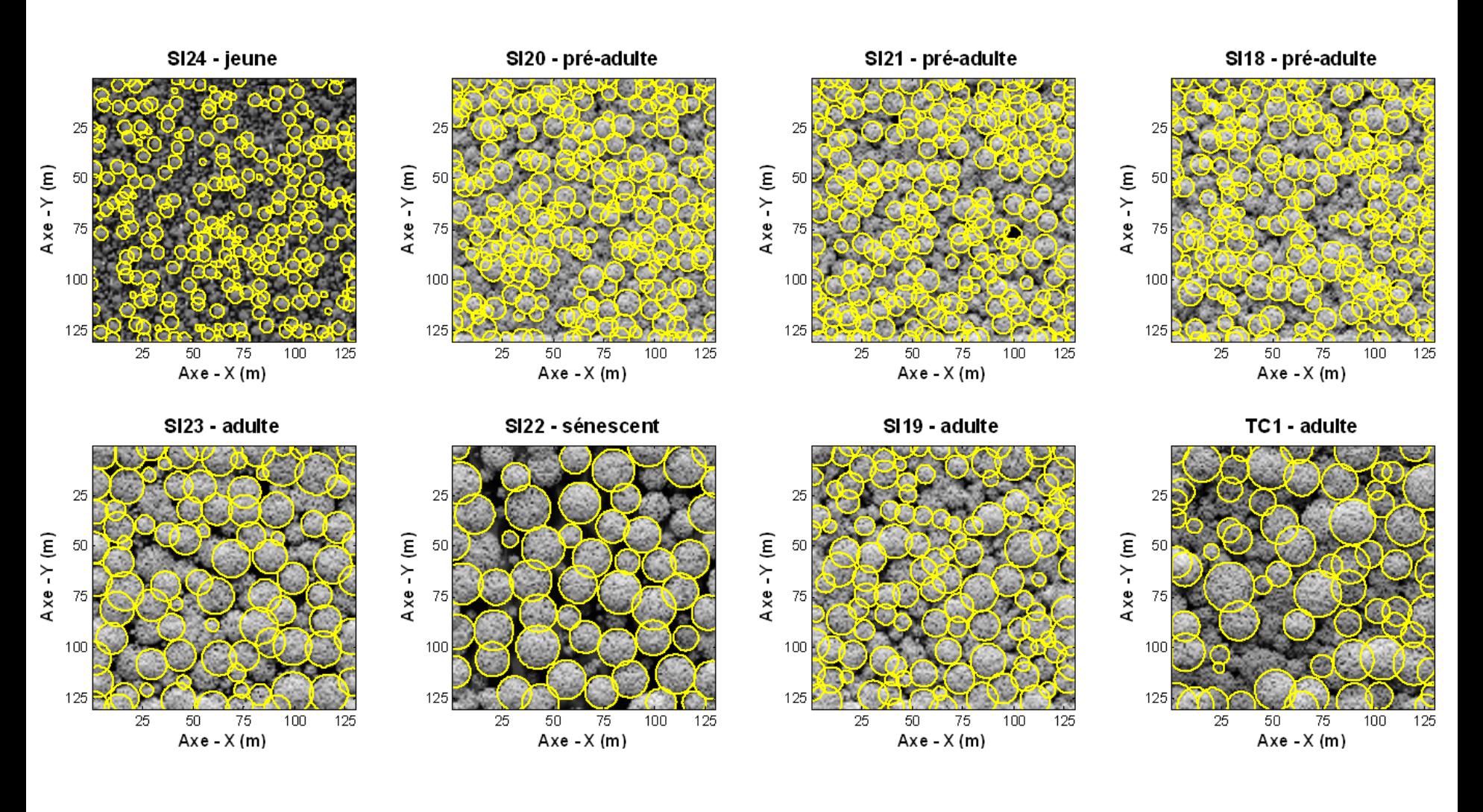

#### Sensibilité aux paramètres du modèle

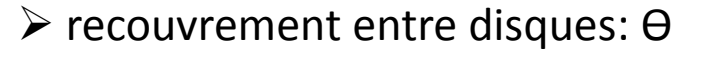

*modèle d'énergie a priori*

 $\triangleright$  seuil de contraste radiométrique :  $d_0$ *modèle d'énergie d'attache aux données*

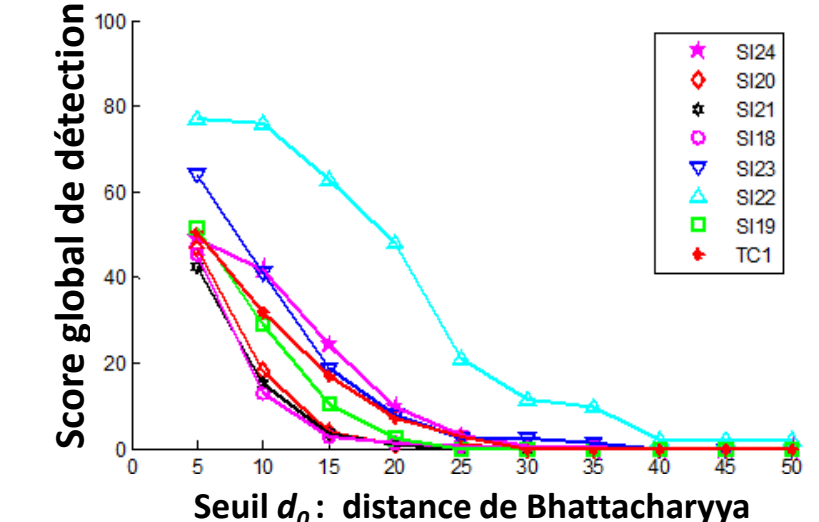

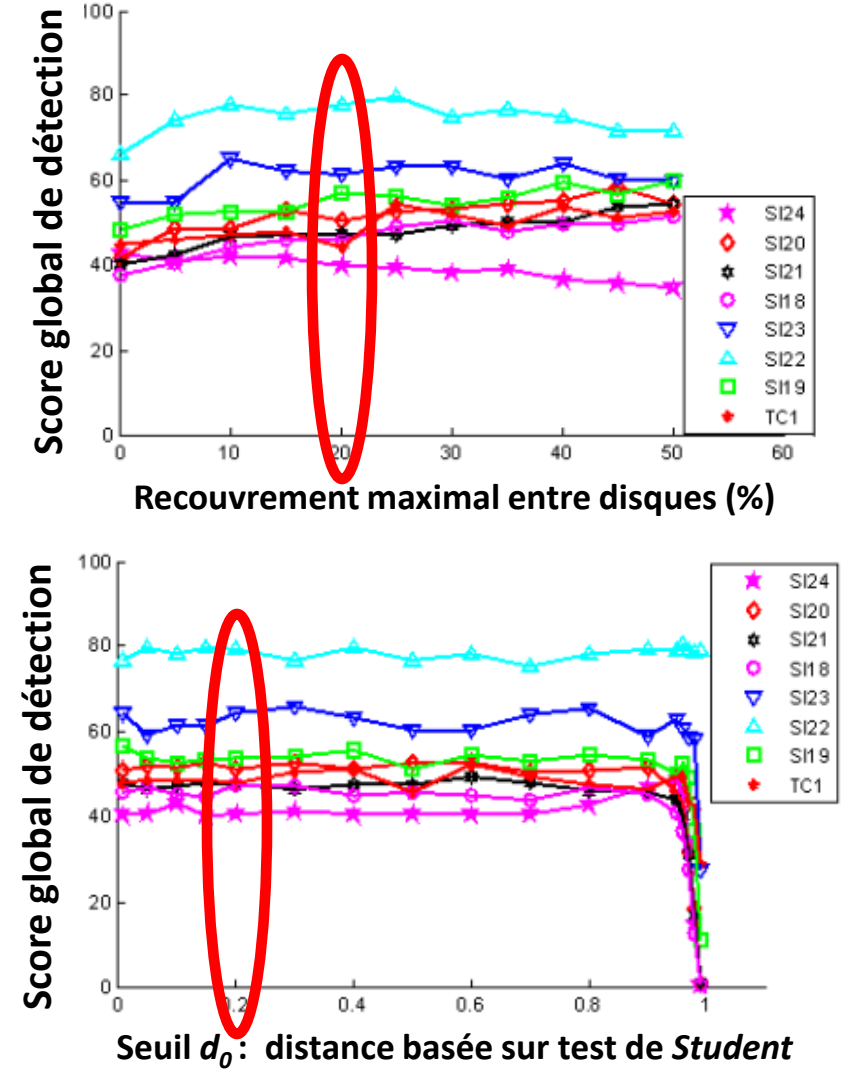

#### Sensibilité à l'intervalle [ $r_{min}$ ,  $r_{max}$ ] des rayons de houppiers

 $\triangleright$   $r_{min}$ 

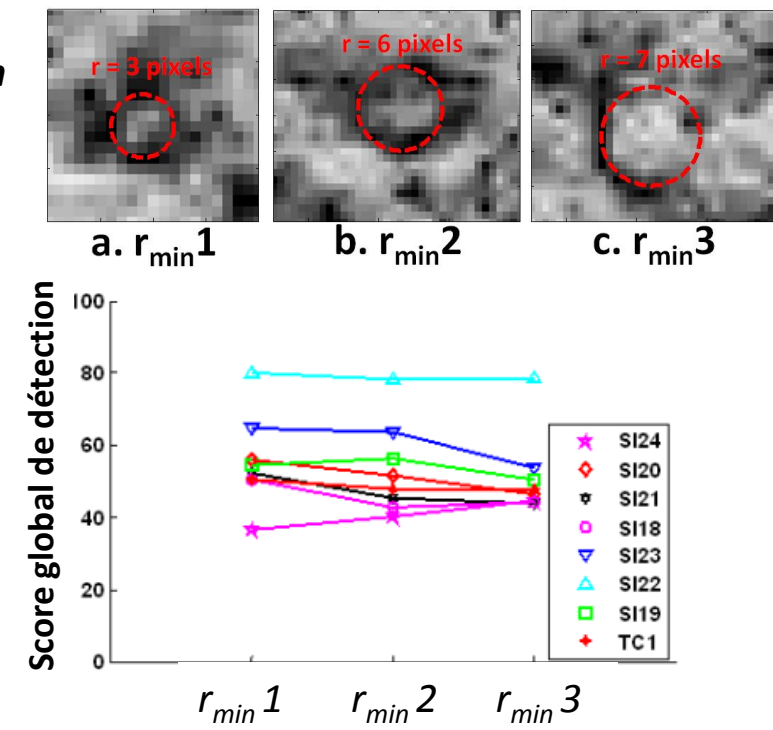

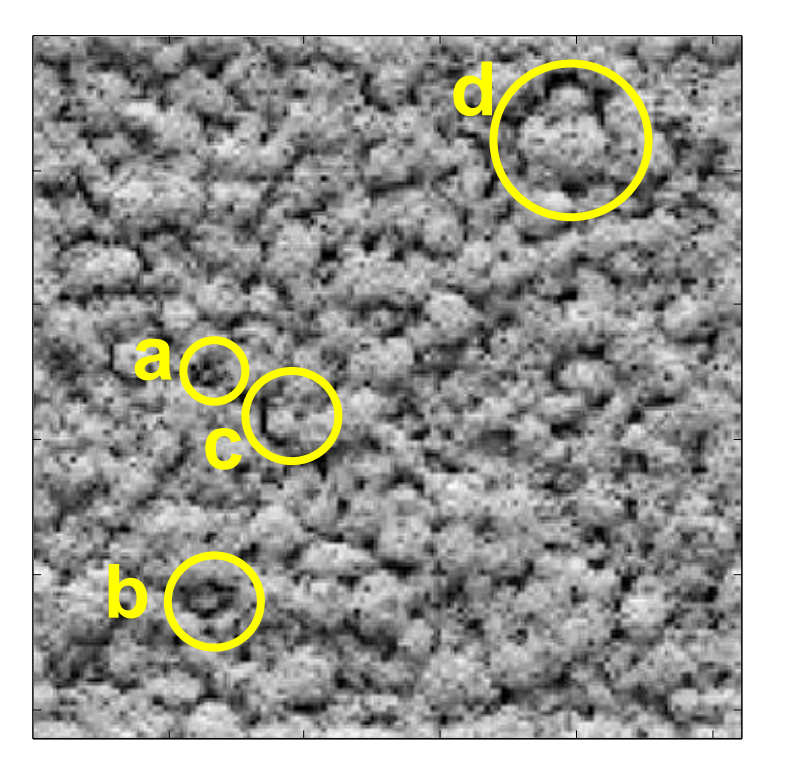

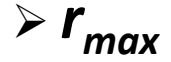

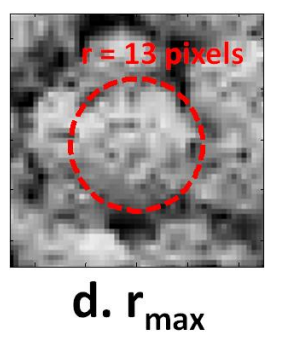

*Si rmax trop grand: détection de plusieurs couronnes par un seul disque*

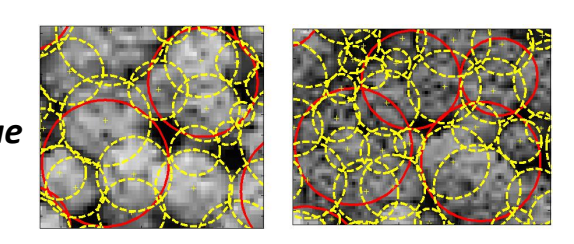

### Résultats de détection

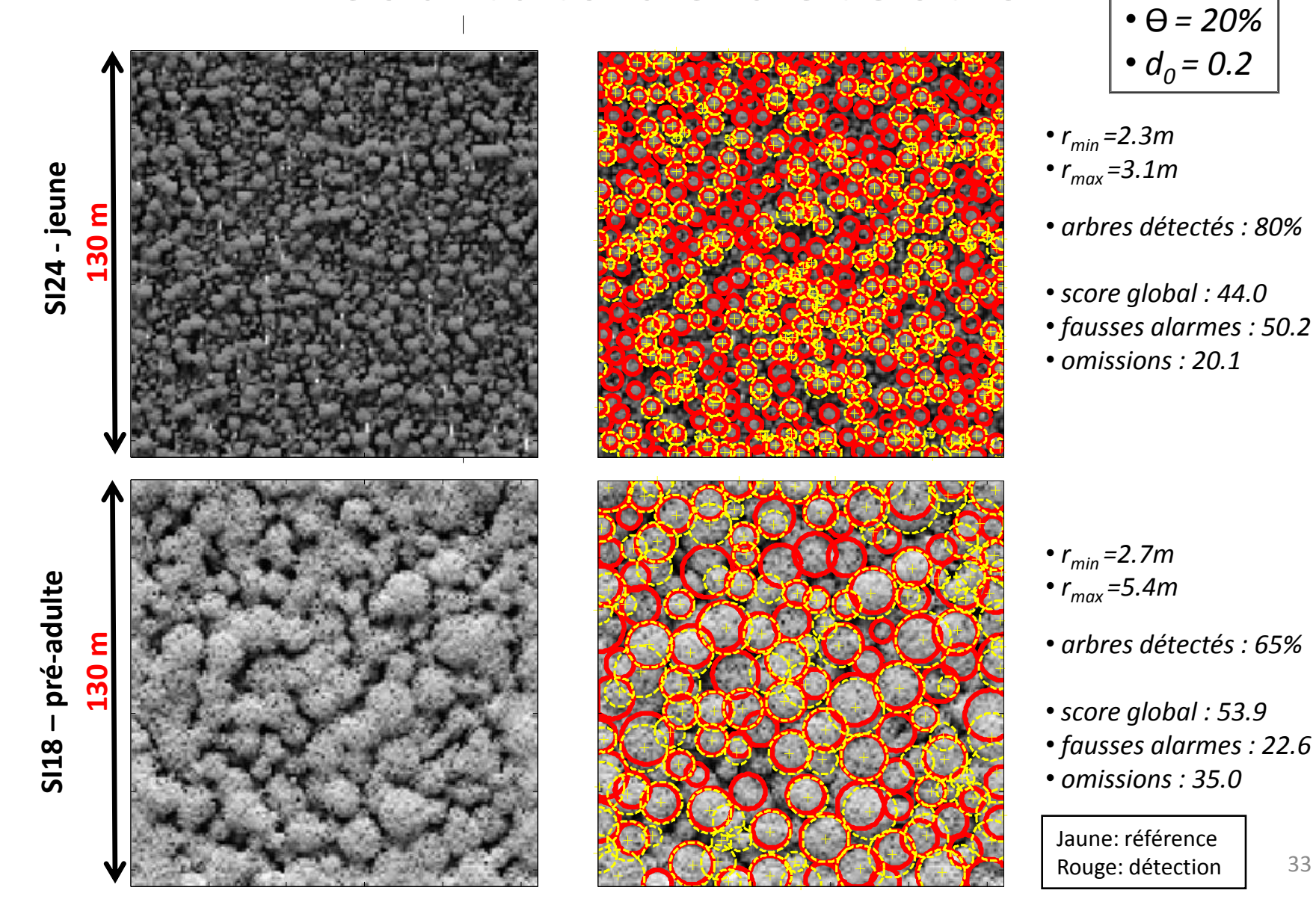

#### **Introduction Données Méthode Applications Conclusions**

## Résultats de détection

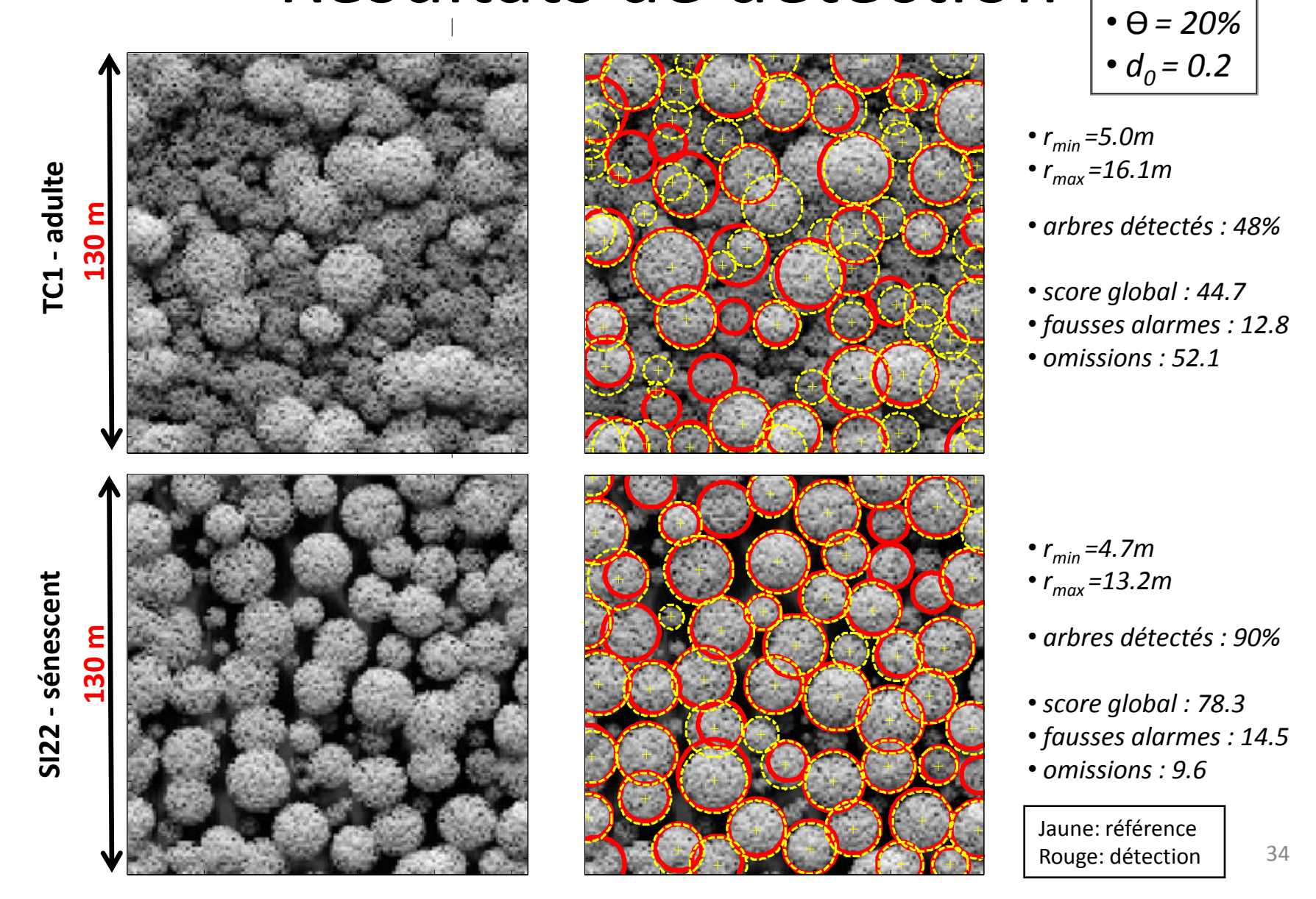

#### Distributions des rayons des disques

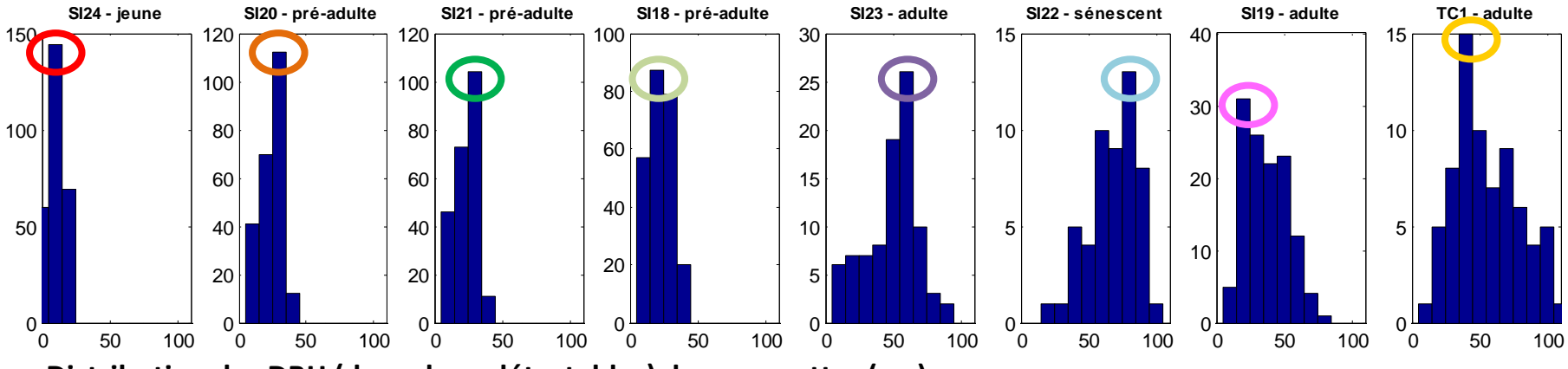

**Distribution des DBH (des arbres détectables) des maquettes (cm)**

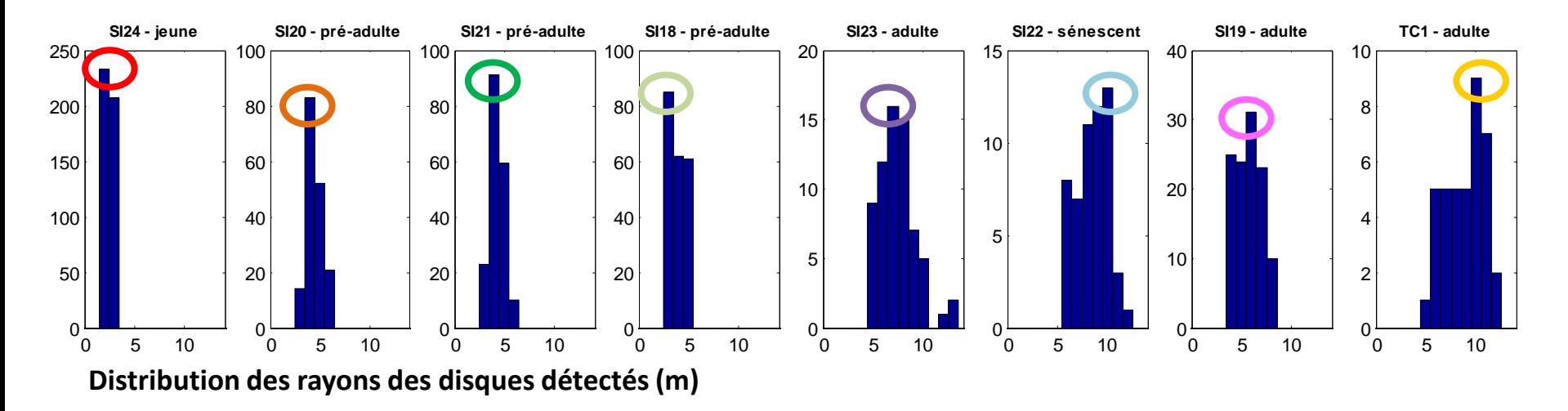

#### Cohérence avec l'allométrie

 régression entre les modes (celui dans la distribution des DBH et celui dans la distribution des rayons de disques) de chaque parcelle

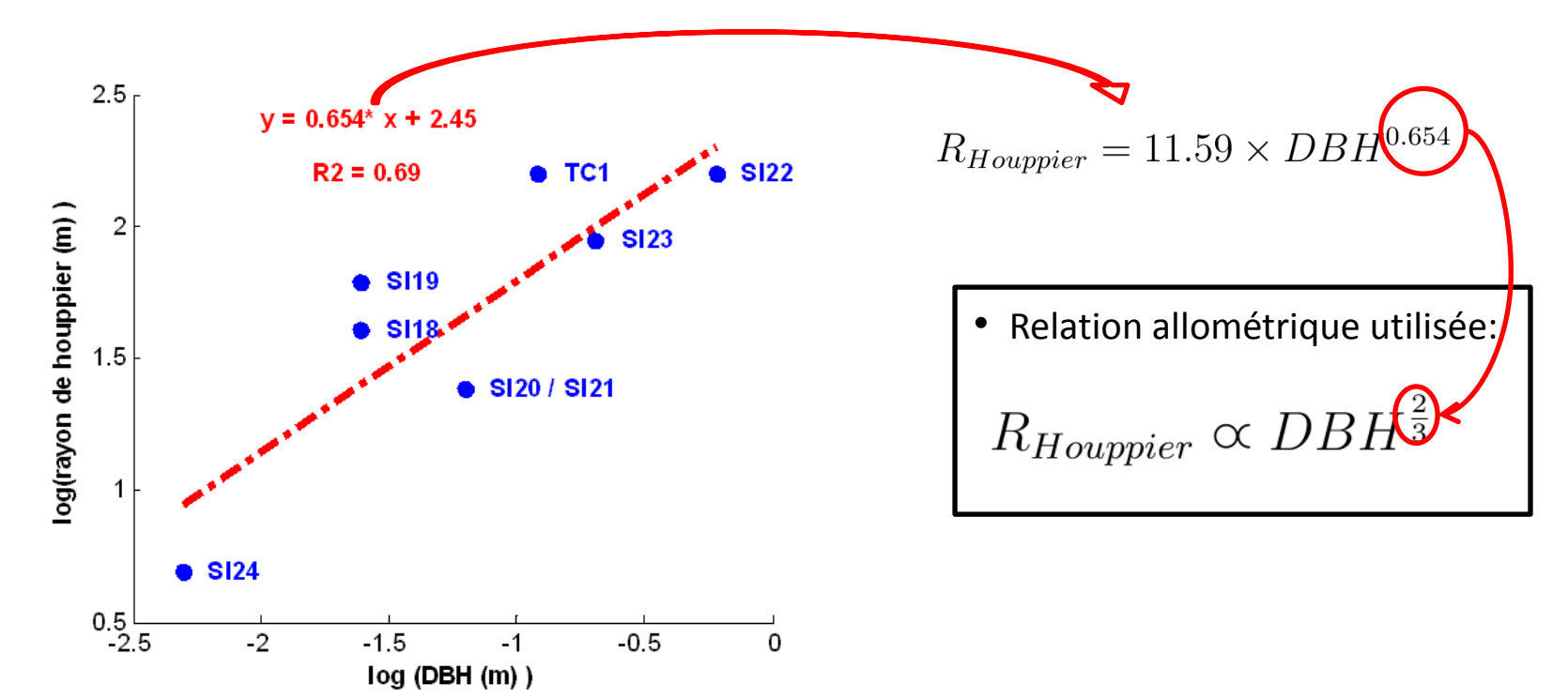

# Applications -- Plantations d'*Eucalyptus*

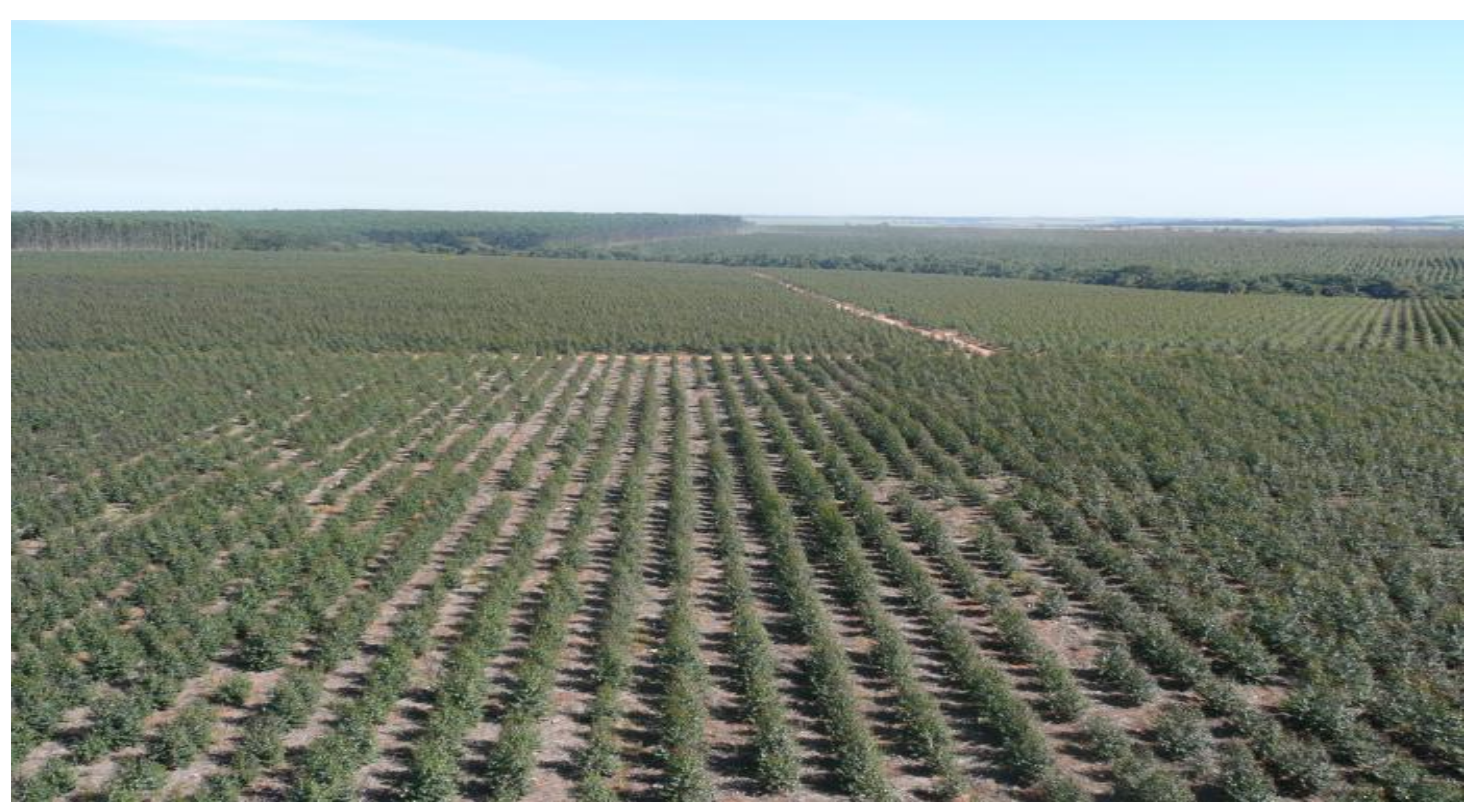

#### Plantation d'*Eucalyptus*

*Etude réalisée avec l'UMR TETIS et ECO&SOLS*

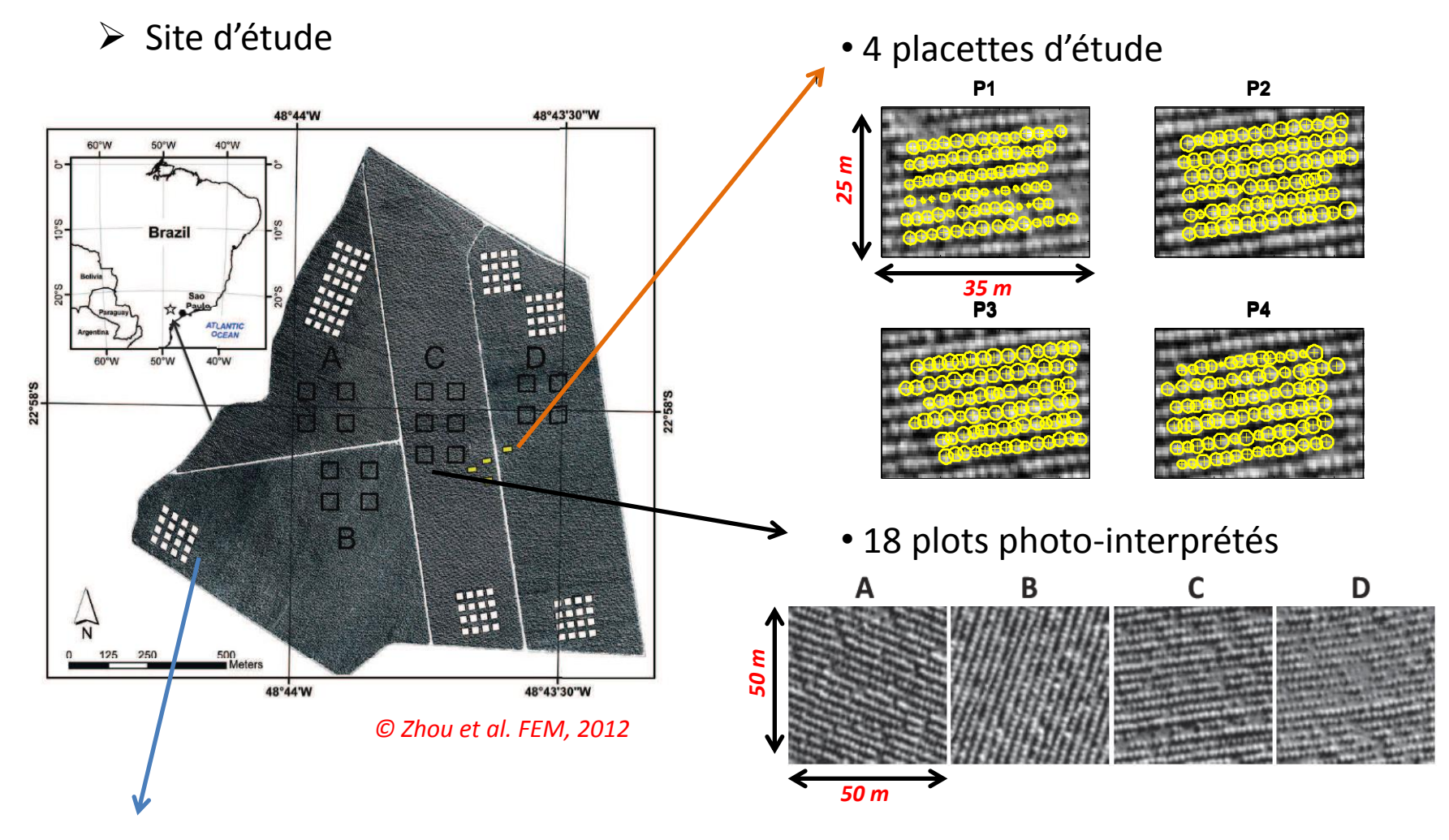

• 112 plots (~ 25\*25m) où la densité d'arbres est connue (~ 100 arbres)

#### Détection sur images WorldView (50cm)

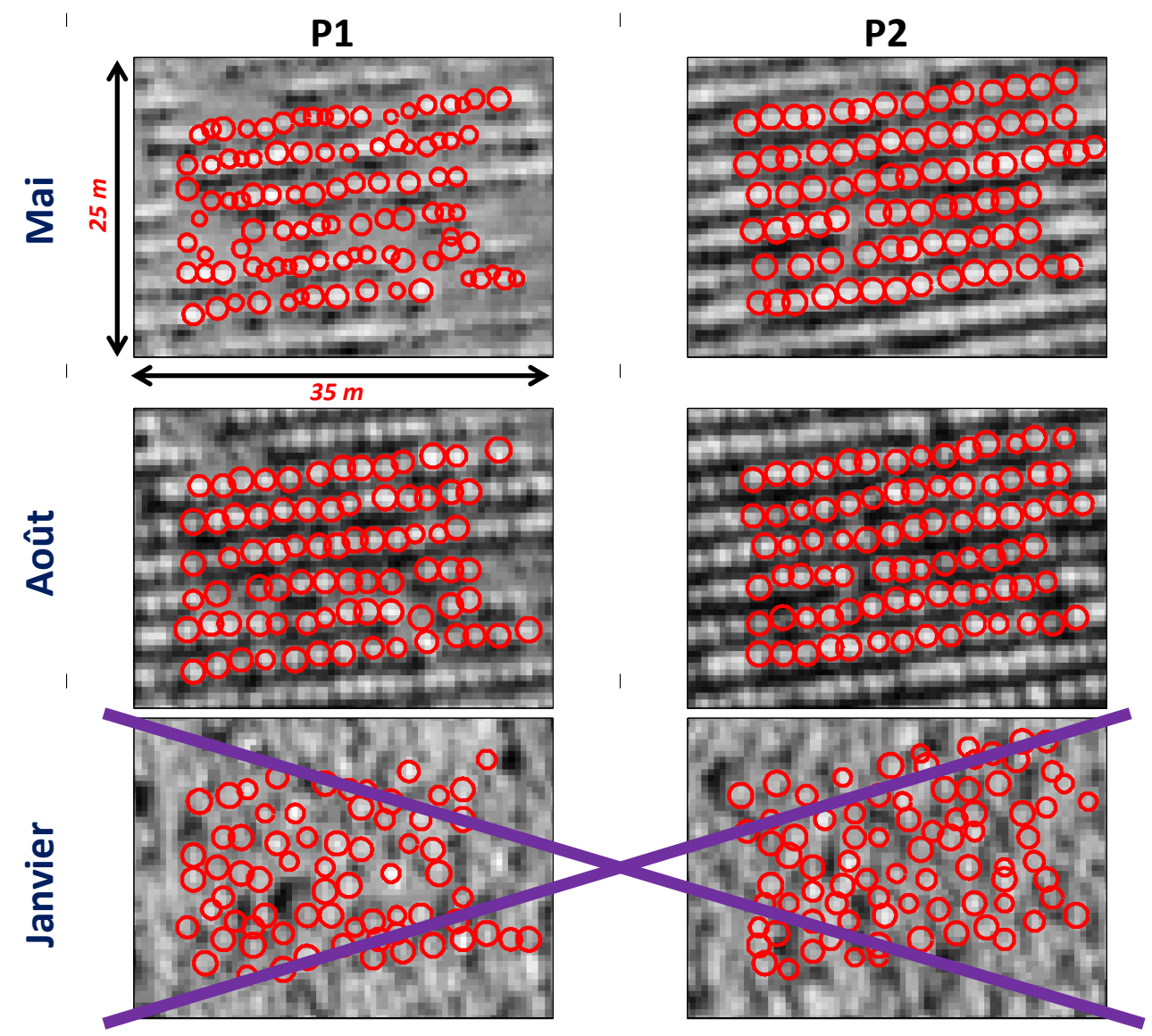

**Introduction Données Méthode Applications Conclusions**

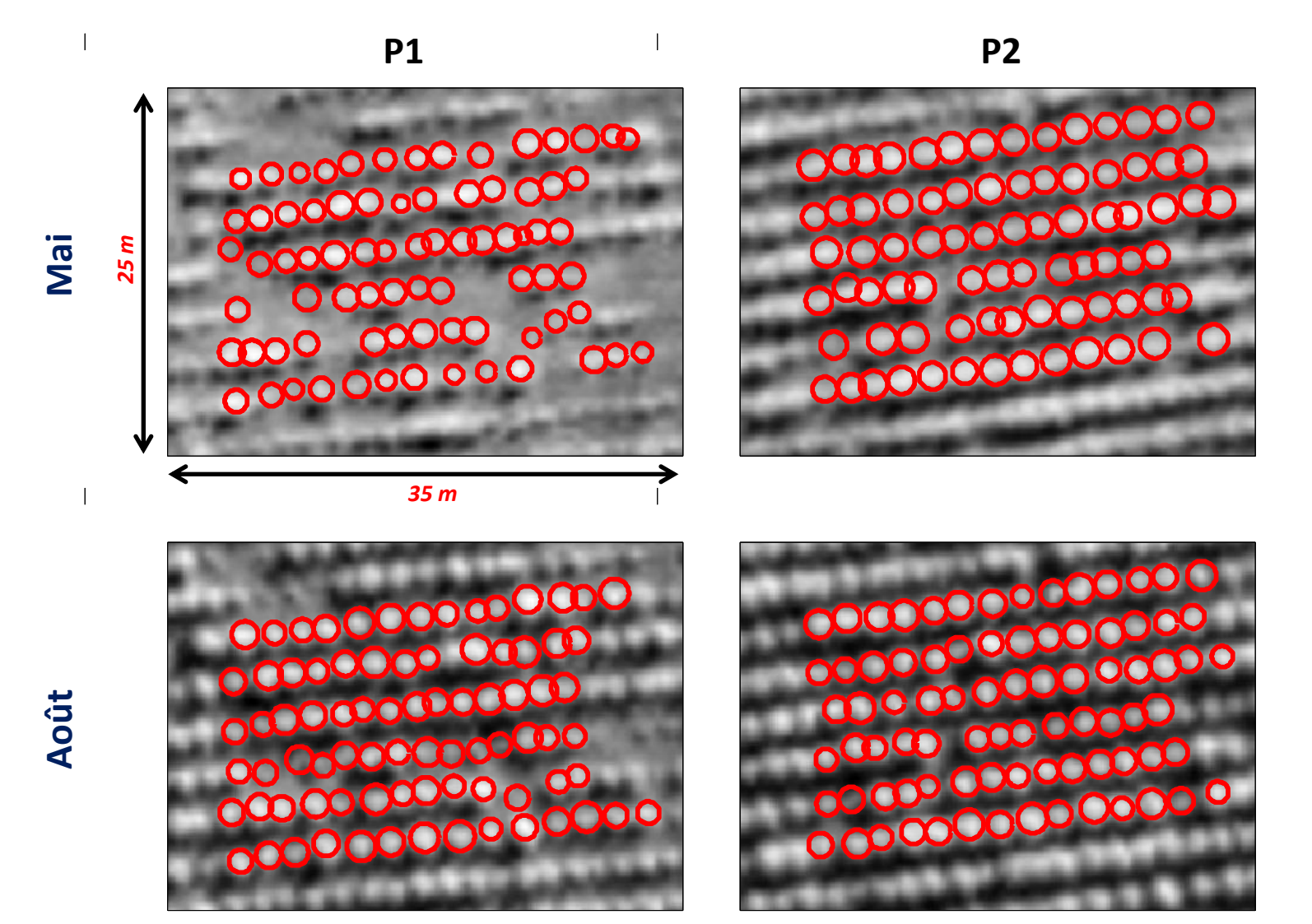

#### Scores de détection

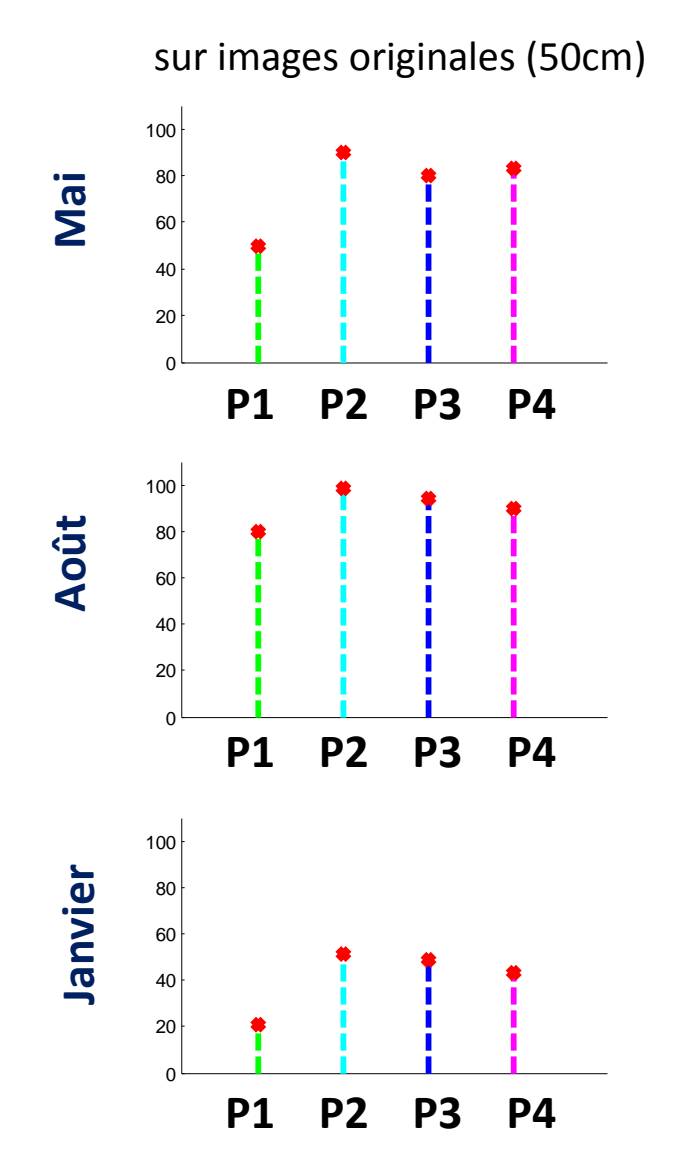

sur images sur-échantillonnées (10cm)

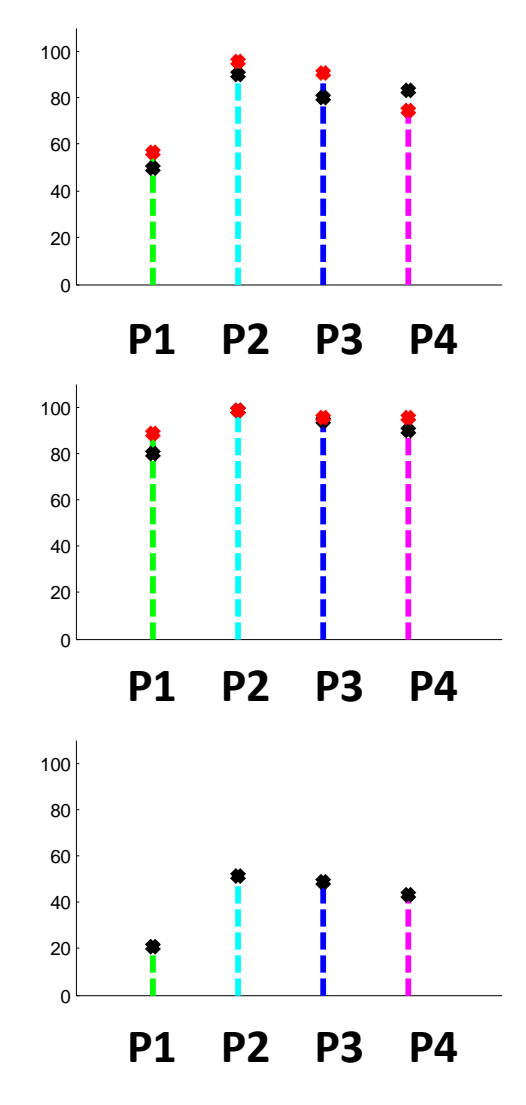

### Problèmes de détection

#### $\triangleright$  Exemples: omissions

- houppiers trop petits pour être détectés
	- => cohérente avec l'objectif de travail

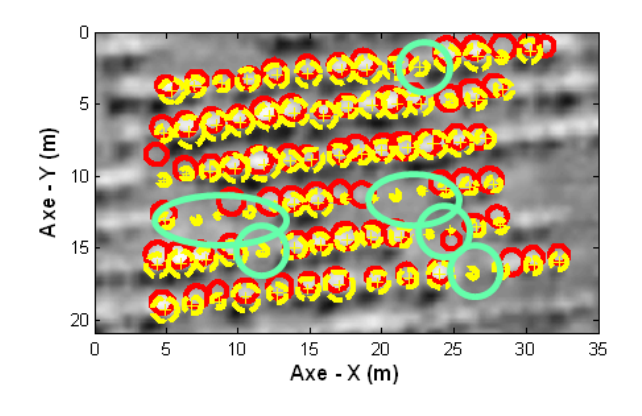

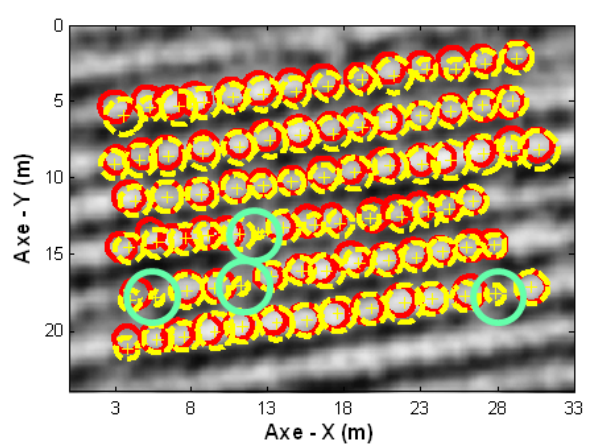

• *jaune: référence* • *rouge: détection*

- $\triangleright$  Exemples: fausses détections
	- si *rmin* très petit
		- => réduire l'intervalle de rayon

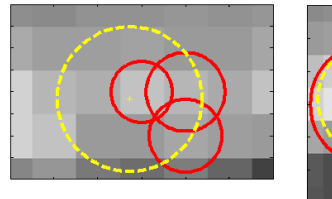

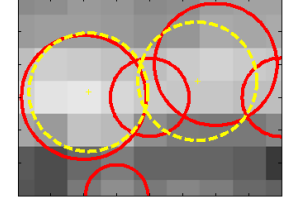

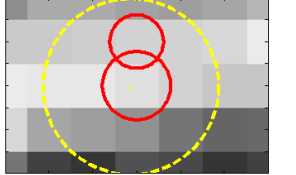

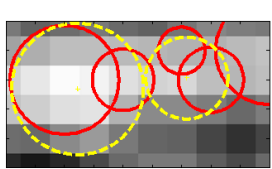

#### Estimation du rayon des houppiers

 $\triangleright$  Les tailles de houppiers sont sous-estimées en août.

=> Limités par *rmax*

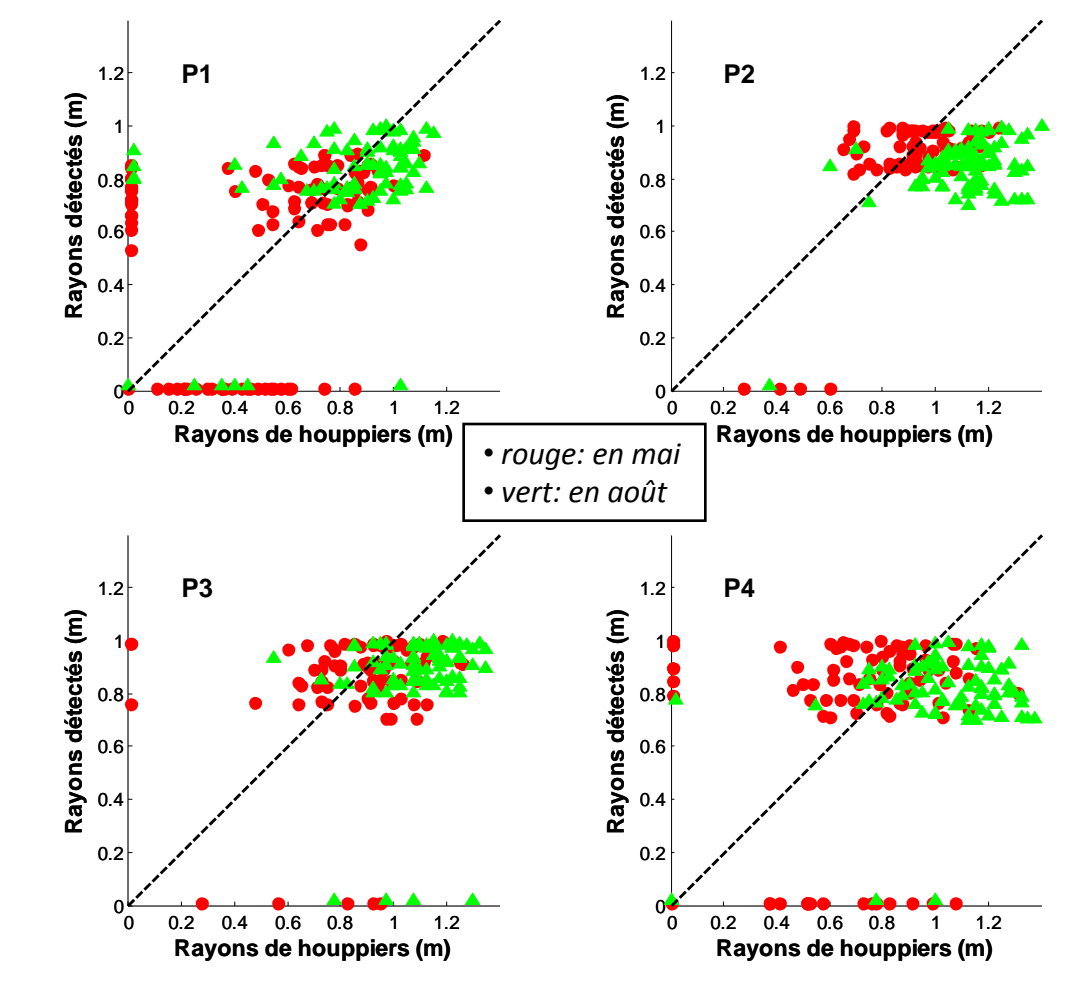

## Détection sur grande surface

*Zhou et al. FEM, 2012*

- $\triangleright$  Validation de la détection sur 18 plots de 50\*50m
- $\triangleright$  Etude du paramétrage
	- recouvrement entre disques:

 $\theta = 0.1$ 

• seuil de contraste radiométrique:

 $d_0 = 0.1$ 

• l'intervalle de rayon:

*rmin = 0.7 m, rmax = 1.1 m*

 $\triangleright$  La détection est meilleure sur l'image d'août (les SD<sub>G</sub> sont > 80 en général).

 $\triangleright$  La direction des rangées d'arbres influence peu les résultats de détection.

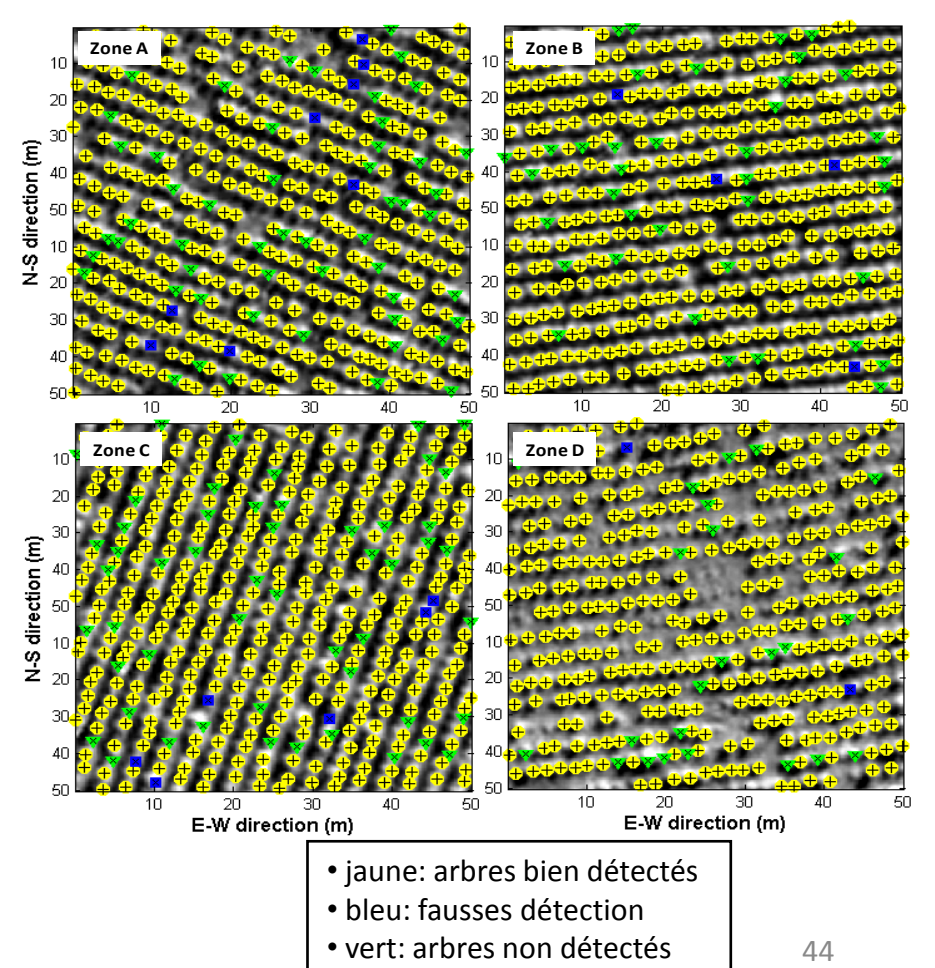

#### **Résultats de détection sur 4 plots**

#### Estimation de la densité locale

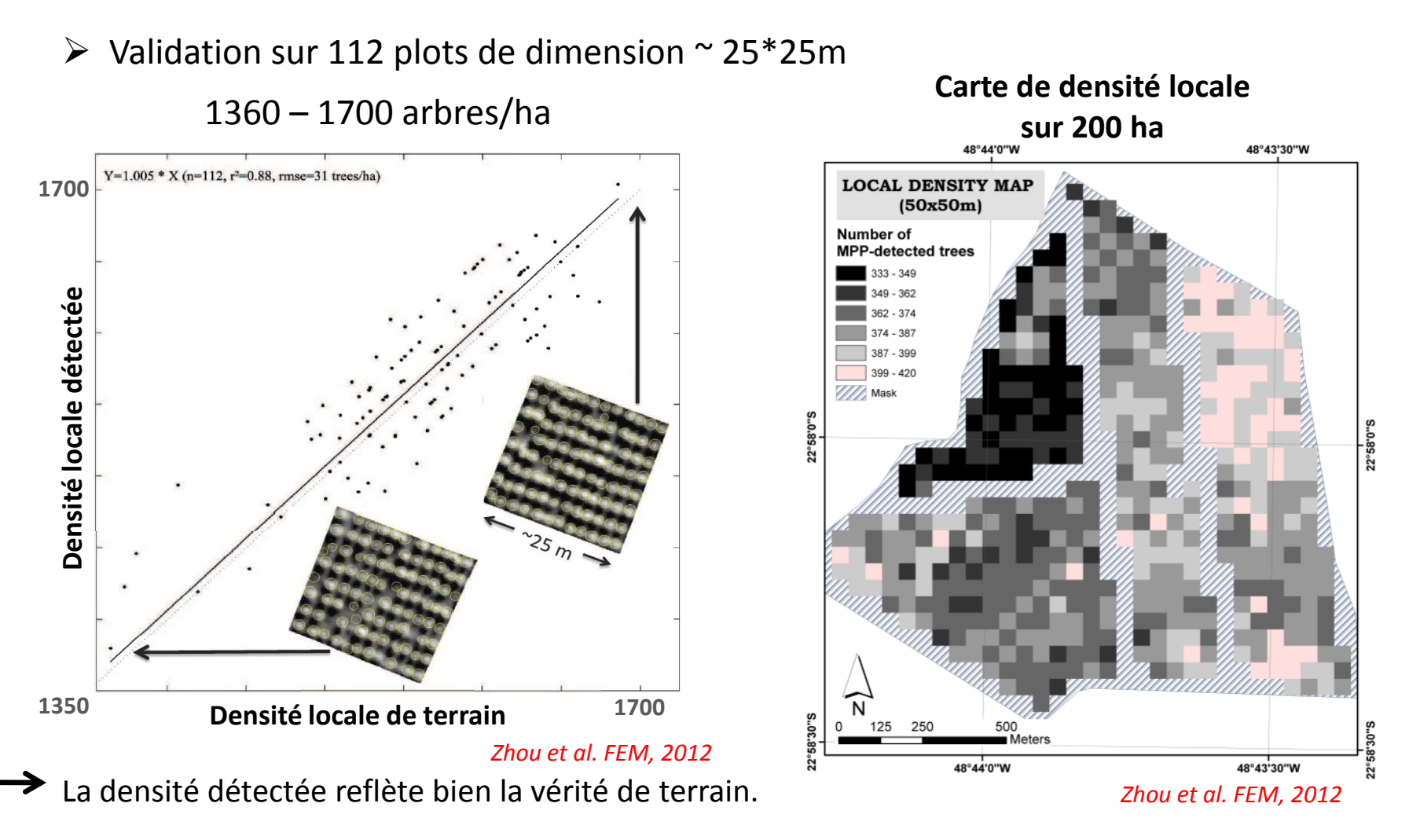

Conclusion : on peut cartographier les zones à faible survie (objectif principal).

#### **Conclusions & Perspectives**

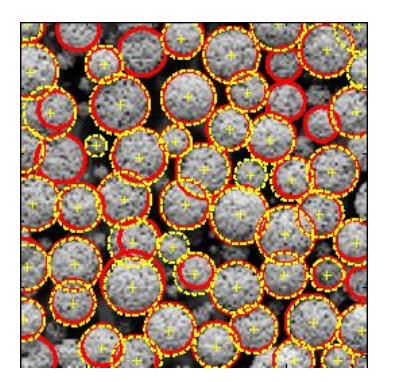

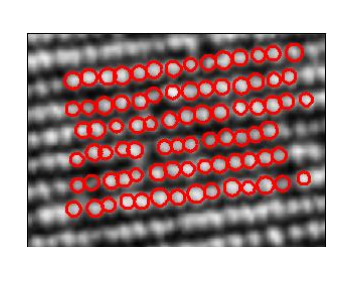

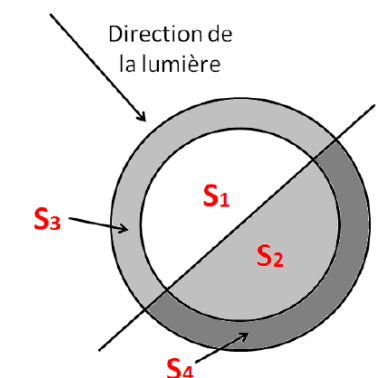

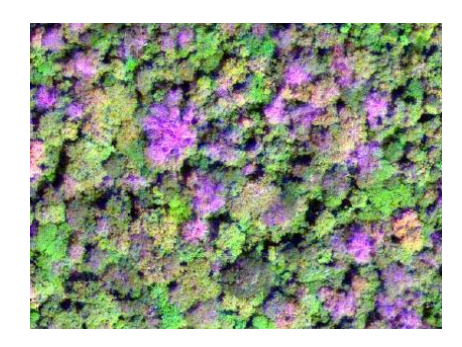

Bilan

Résultats assez satisfaisants dans les cas des deux types de forêts étudiés

- Forêts naturelles de mangrove:
	- la structure forestière détectée cohérente avec les données introduites dans les maquettes
- Plantation d'*Eucalyptus*:
	- capable d'extraire des houppiers de taille de quelques pixels
	- possibilité de détection de la croissance des houppiers individuels (multi-temporelle) *Zhou et al. ACPR, 2011*

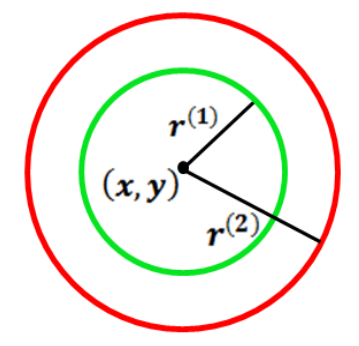

Modélisation d'un arbre sur deux images simultanément deux Détection multi-temporelle

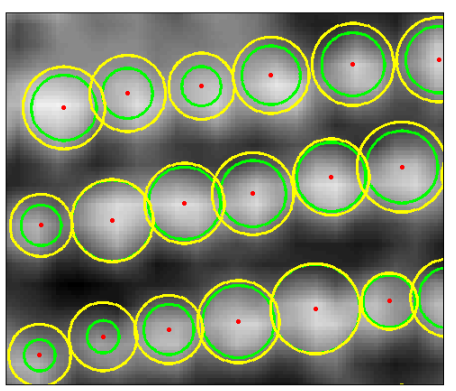

#### Prise en compte des paramètres d'acquisition

- $\triangleright$  Etude de la sensibilité aux conditions d'acquisition d'image
	- angles d'acquisition du capteur et angle solaire
	- effet d'ombre sur images optiques

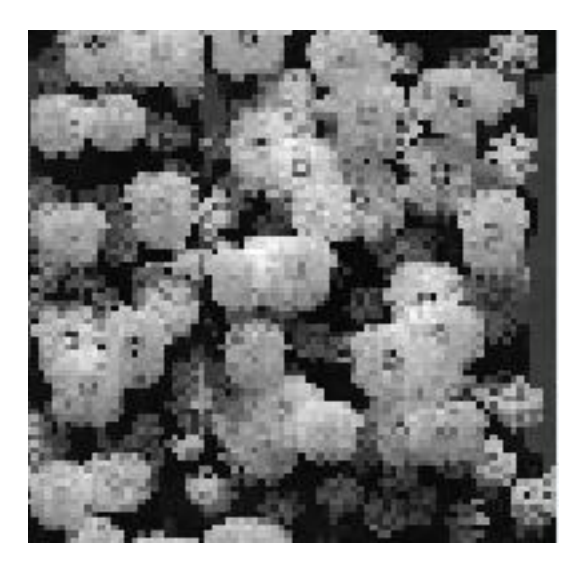

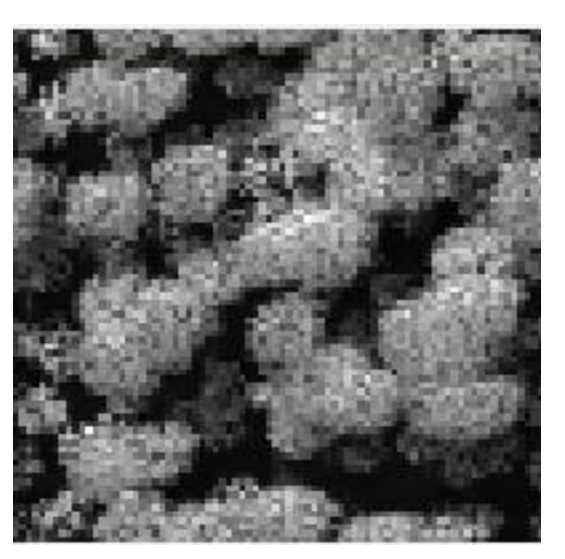

*© Barbier, 2009*

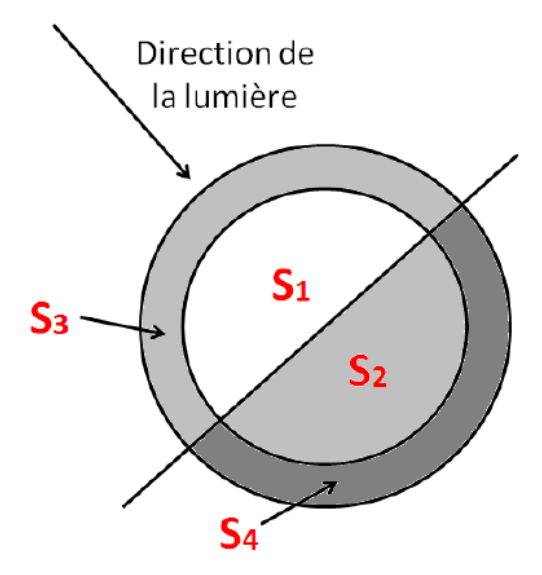

Modèle d'attache aux données tenant compte de l'effet d'ombre: découpage d'un disque et son voisinage selon la direction de la lumière

#### Comparaison avec d'autres méthodes

- Nombreux méthodes de détection :
	- region growing, valley-following, template-matching, …

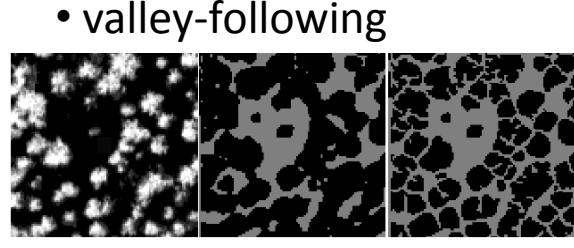

*Gougeon, 1995*

• region-growing

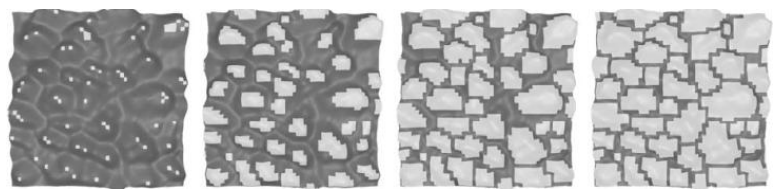

*Culvenor, 2002*

- Données d'images et d'inventaires forestiers pour la comparaison
	- avec images réelles de forêts

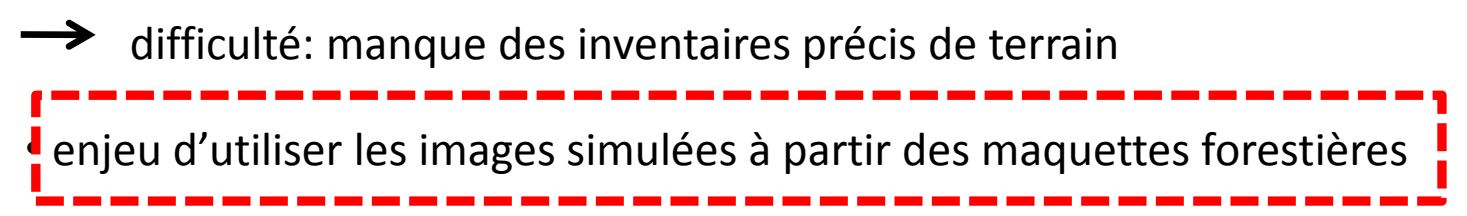

#### Utilisation des analyses texturales

- $\triangleright$  Réglage de paramétrage de la méthode de PPM
	- paramètres importants à déterminer: *Ѳ*, <mark>[ *r*<sub>min</sub>, r<sub>max</sub> ]</mark>
- $\triangleright$  Apport des analyses texturales pour guider le paramétrage
	- spectres FOTO (« FOurier-based Textural Ordination ») pour calibrer l'intervalle des rayons de houppiers: [ $r_{min}$ ,  $r_{max}$ ] *Proisy et al., 2007, 2012*

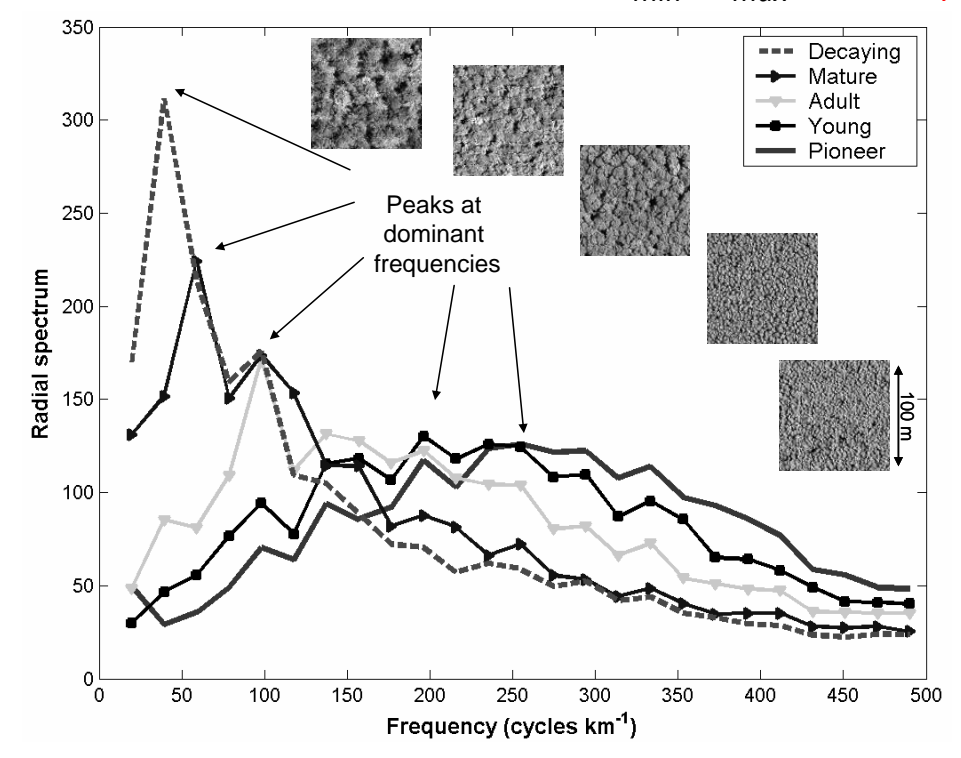

# Fusion de données

- Combiner les données de différentes sources dans la détection
	- introduire une distance multidimensionnelle dans le modèle d'énergie d'attache aux données
	- applications : données multi-temporelles, multi-spectrales, optiques + LiDAR, etc.

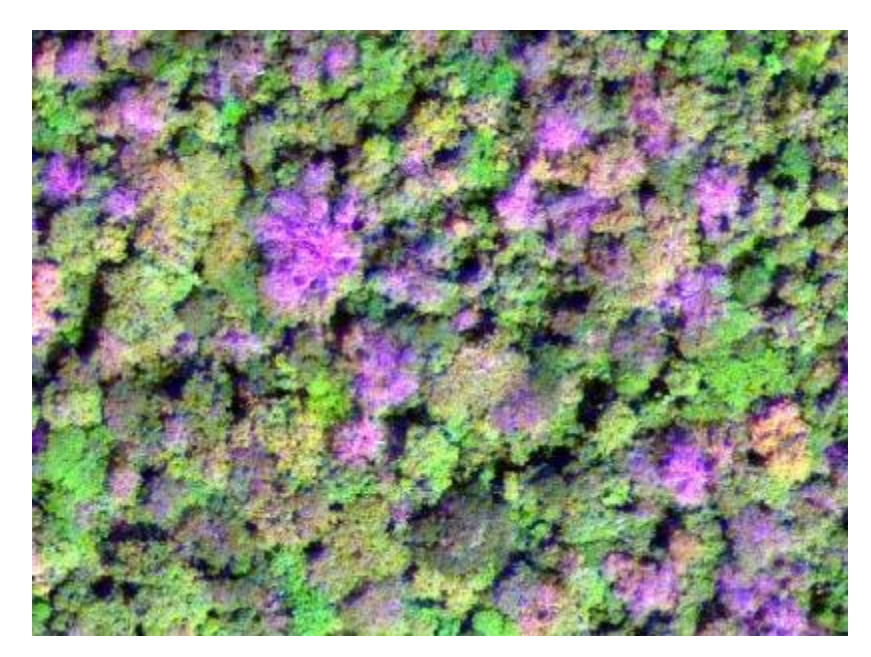

Un extrait d'une composition colorée d'une image multi-spectrale Geoeye sur une forêt tropicale de Centrafrique

# Application écologique

 $\triangleright$  Contribution de la détection par PPM à l'aspect écologique

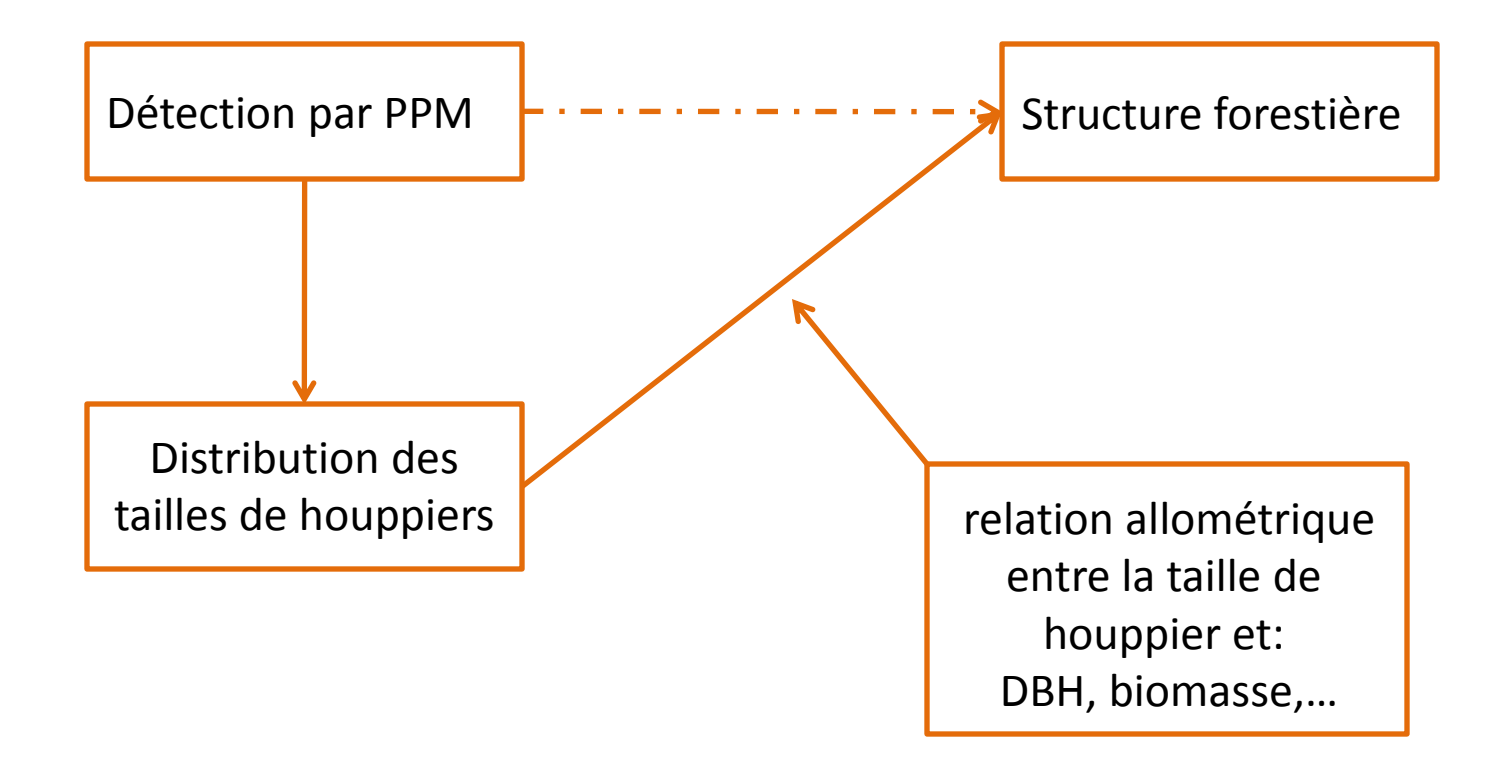

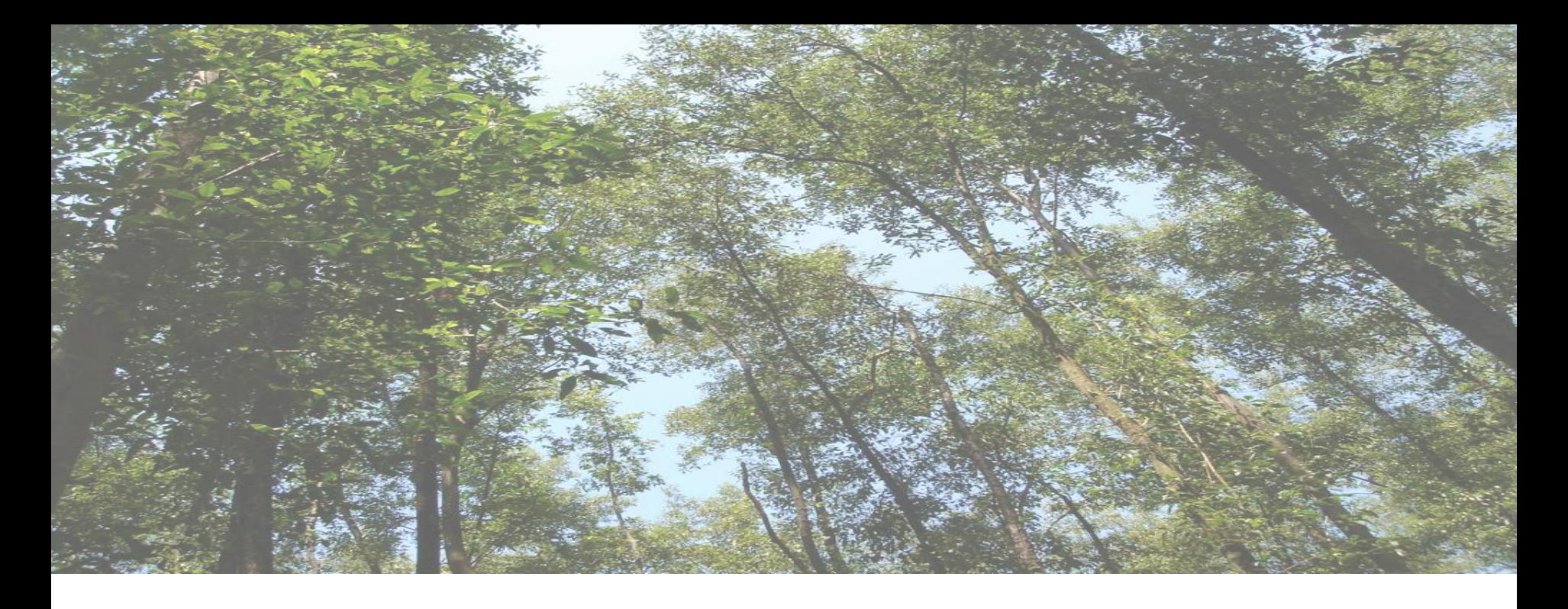

#### **[A](http://hal.inria.fr/hal-00741010)rticl[e](http://hal.inria.fr/hal-00741010):**

• *[Zhou](http://hal.inria.fr/hal-00741010) [et](http://hal.inria.fr/hal-00741010) [al.,](http://hal.inria.fr/hal-00741010) [Mapping](http://hal.inria.fr/hal-00741010) [local](http://hal.inria.fr/hal-00741010) [density](http://hal.inria.fr/hal-00741010) [of](http://hal.inria.fr/hal-00741010) [young](http://hal.inria.fr/hal-00741010) [Eucalyptus](http://hal.inria.fr/hal-00741010) [plantations](http://hal.inria.fr/hal-00741010) [by](http://hal.inria.fr/hal-00741010) [individual](http://hal.inria.fr/hal-00741010) [tree](http://hal.inria.fr/hal-00741010) [detection](http://hal.inria.fr/hal-00741010) [in](http://hal.inria.fr/hal-00741010) [high](http://hal.inria.fr/hal-00741010) [spatial](http://hal.inria.fr/hal-00741010) [resolution](http://hal.inria.fr/hal-00741010) [satellite](http://hal.inria.fr/hal-00741010) [images,](http://hal.inria.fr/hal-00741010) [Forest](http://hal.inria.fr/hal-00741010) [Ecology](http://hal.inria.fr/hal-00741010) [and](http://hal.inria.fr/hal-00741010) [Management,](http://hal.inria.fr/hal-00741010) [2012](http://hal.inria.fr/hal-00741010)*

#### **Conférences internationales:**

• *[Zhou](http://hal.inria.fr/inria-00534791) [et](http://hal.inria.fr/inria-00534791) [al.,](http://hal.inria.fr/inria-00534791) [Tree](http://hal.inria.fr/inria-00534791) [crown](http://hal.inria.fr/inria-00534791) [detection](http://hal.inria.fr/inria-00534791) [in](http://hal.inria.fr/inria-00534791) [high](http://hal.inria.fr/inria-00534791) [resolution](http://hal.inria.fr/inria-00534791) [optical](http://hal.inria.fr/inria-00534791) [and](http://hal.inria.fr/inria-00534791) [LiDAR](http://hal.inria.fr/inria-00534791) [images](http://hal.inria.fr/inria-00534791) [of](http://hal.inria.fr/inria-00534791) [tropical](http://hal.inria.fr/inria-00534791) [forest,](http://hal.inria.fr/inria-00534791) [SPIE](http://hal.inria.fr/inria-00534791) [2010](http://hal.inria.fr/inria-00534791)*

• *[Zhou](http://hal.inria.fr/hal-00740973) [et](http://hal.inria.fr/hal-00740973) [al.](http://hal.inria.fr/hal-00740973) [Tree](http://hal.inria.fr/hal-00740973) [crown](http://hal.inria.fr/hal-00740973) [detection](http://hal.inria.fr/hal-00740973) [in](http://hal.inria.fr/hal-00740973) [high](http://hal.inria.fr/hal-00740973) [resolution](http://hal.inria.fr/hal-00740973) [optical](http://hal.inria.fr/hal-00740973) [images](http://hal.inria.fr/hal-00740973) [during](http://hal.inria.fr/hal-00740973) [the](http://hal.inria.fr/hal-00740973) [early](http://hal.inria.fr/hal-00740973) [growth](http://hal.inria.fr/hal-00740973) [stages](http://hal.inria.fr/hal-00740973) [of](http://hal.inria.fr/hal-00740973) [Eucalyptus](http://hal.inria.fr/hal-00740973) [plantations](http://hal.inria.fr/hal-00740973) [in](http://hal.inria.fr/hal-00740973) [Brazil,](http://hal.inria.fr/hal-00740973) [ACPR](http://hal.inria.fr/hal-00740973) [2011](http://hal.inria.fr/hal-00740973)*

• *[le](http://hal.inria.fr/hal-00741004) [Maire](http://hal.inria.fr/hal-00741004) [et](http://hal.inria.fr/hal-00741004) [al.,](http://hal.inria.fr/hal-00741004) [Very](http://hal.inria.fr/hal-00741004) [high](http://hal.inria.fr/hal-00741004) [resolution](http://hal.inria.fr/hal-00741004) [satellite](http://hal.inria.fr/hal-00741004) [images](http://hal.inria.fr/hal-00741004) [for](http://hal.inria.fr/hal-00741004) [parameterization](http://hal.inria.fr/hal-00741004) [of](http://hal.inria.fr/hal-00741004) [tree-scale](http://hal.inria.fr/hal-00741004) [forest](http://hal.inria.fr/hal-00741004) [process-based](http://hal.inria.fr/hal-00741004) [model,](http://hal.inria.fr/hal-00741004) [IGARSS](http://hal.inria.fr/hal-00741004) [2012](http://hal.inria.fr/hal-00741004)*

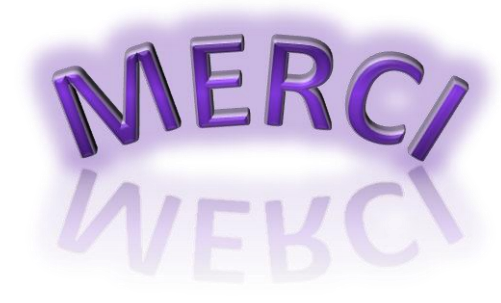